#### Library/Interpreter

### CS444/544 Operating Systems II **System Calls**

#### **Prof. Sibin Mohan**

Spring 2022 | Lec7: User and Kernel Spaces

Adapted from content originally created by: Prof. Yeongjin Jang

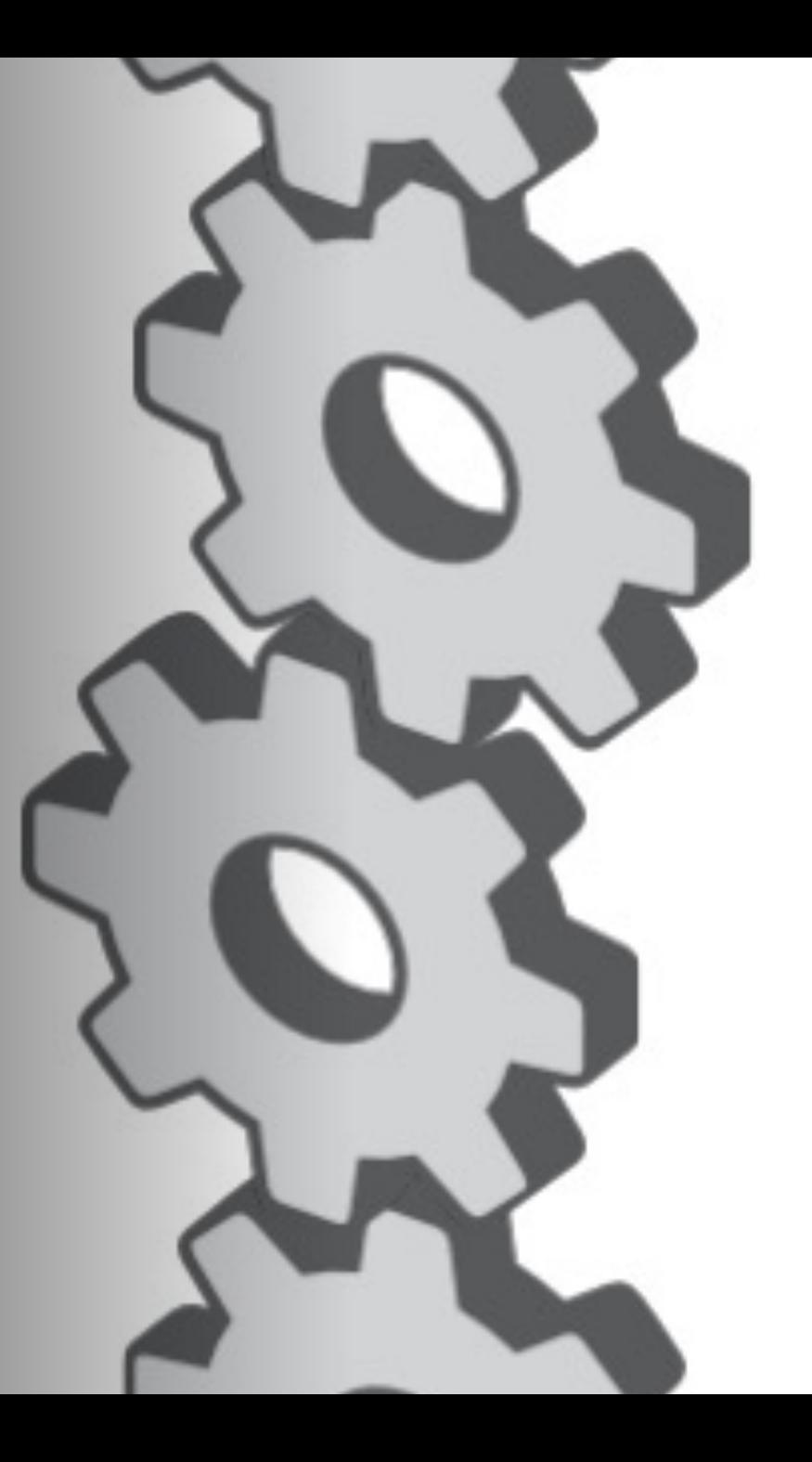

### So far, we've seen…

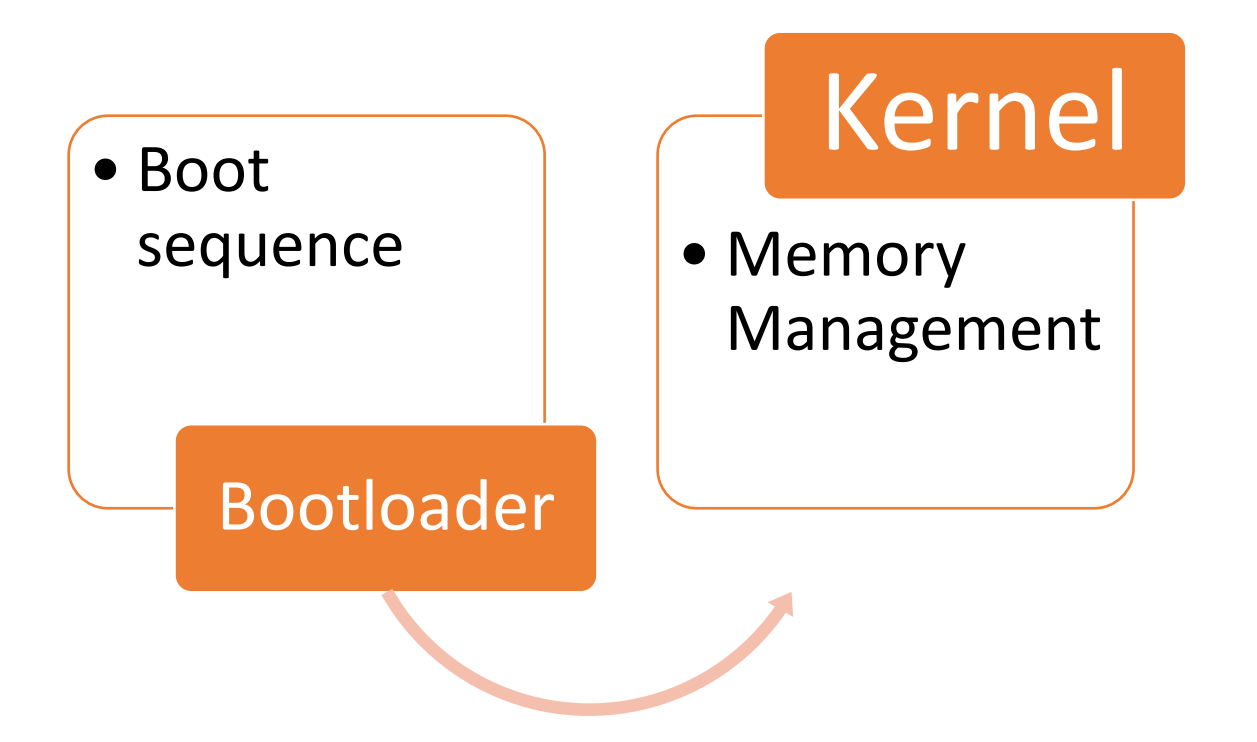

#### f ? ?  $\overline{\mathbf{?}}$ hat is an Operating System [OS]?

## What is an OS?

#### • **Body of software**

- Allows users (and programs) to use the **low-level hardware** 
	- Share memory, enable interactions with devices, etc.
- Manages **sharing** of resources across multiple programs
- Provides additional features like **security**, **isolation**, etc.
- In charge of ensuring system operates **correctly** and **efficiently**

**Multiple** programs **sharing** hardware resources, **efficiently** and **isolated** from each other

#### What's next? • Boot sequence Bootloader • Memory Management Kernel • Chrome • Vim • Slack… <u>ገ</u>

### Where can these programs run?

• Kernel?

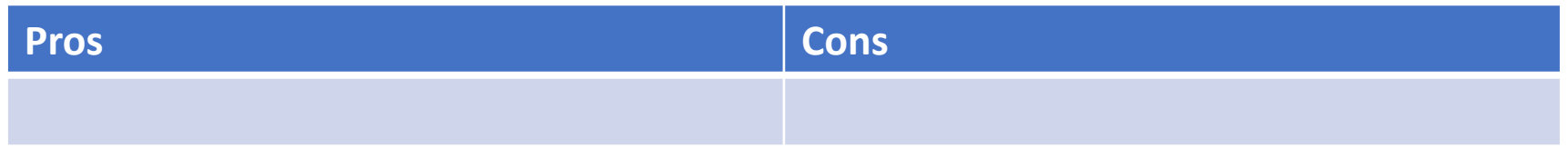

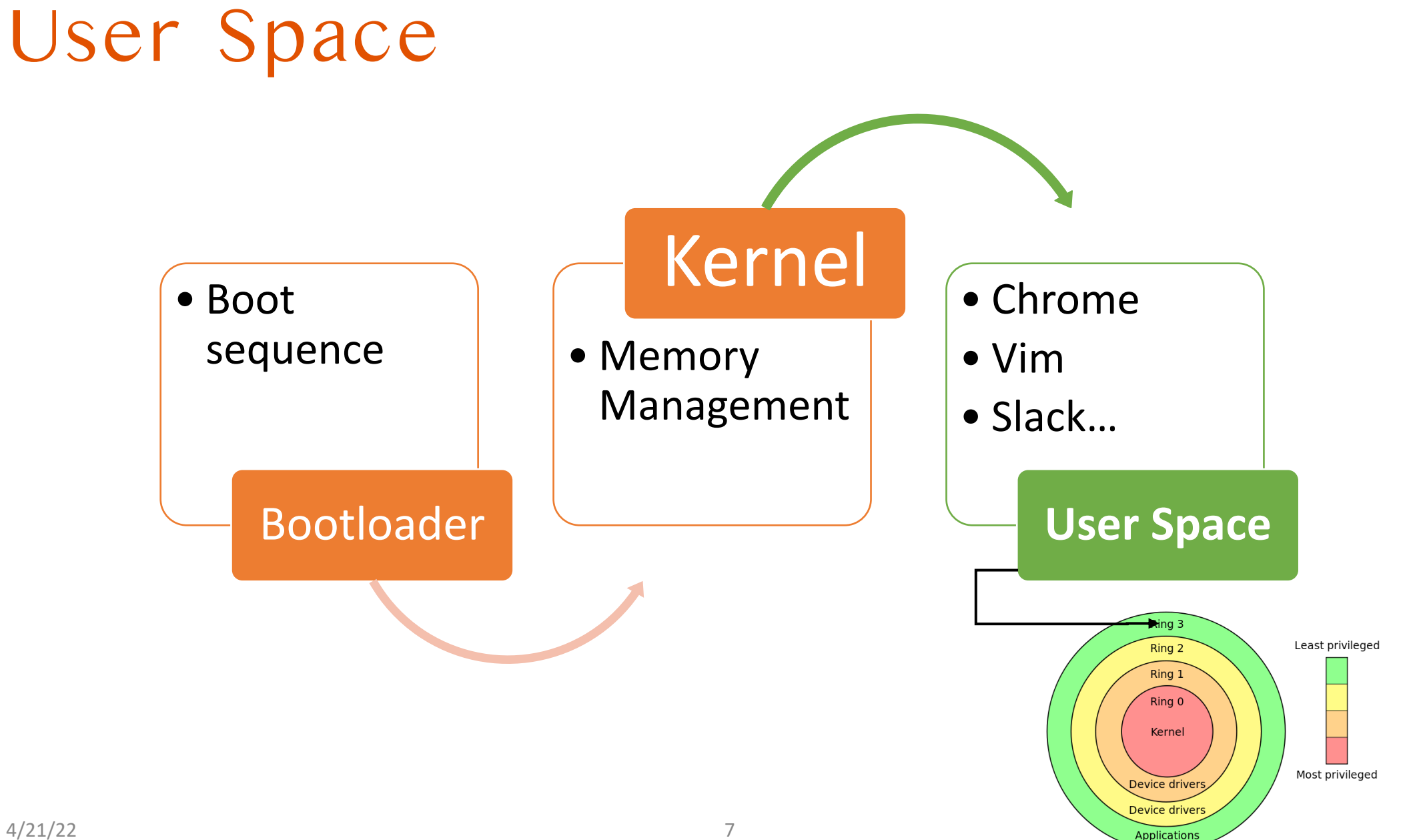

## User Space [**Ring 3**]

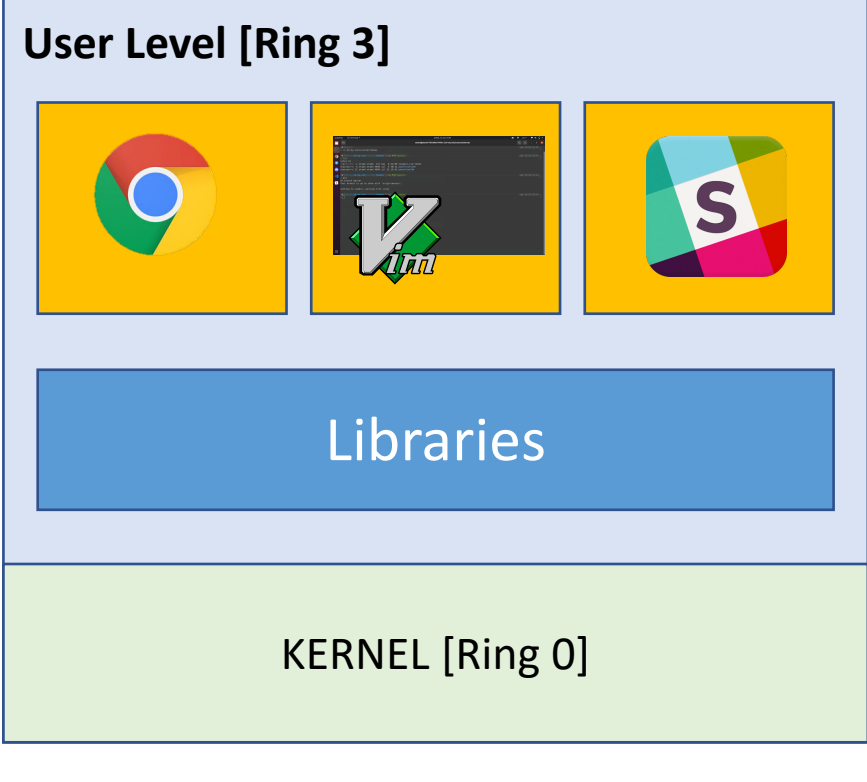

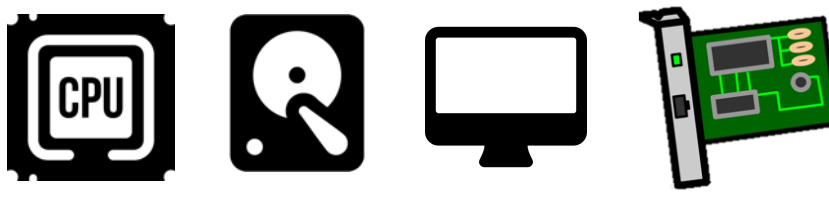

Issues that need to be resolved

- 1. How do we manage **multiple programs**?
- 2. How can user programs **access hardware**?
- 3. Can a ring 3 program use kernel **services**?
- **4. Switching** between kernel/user spaces?
- 5. How does the **kernel regain control**?

#### How does a User Space Program Work?

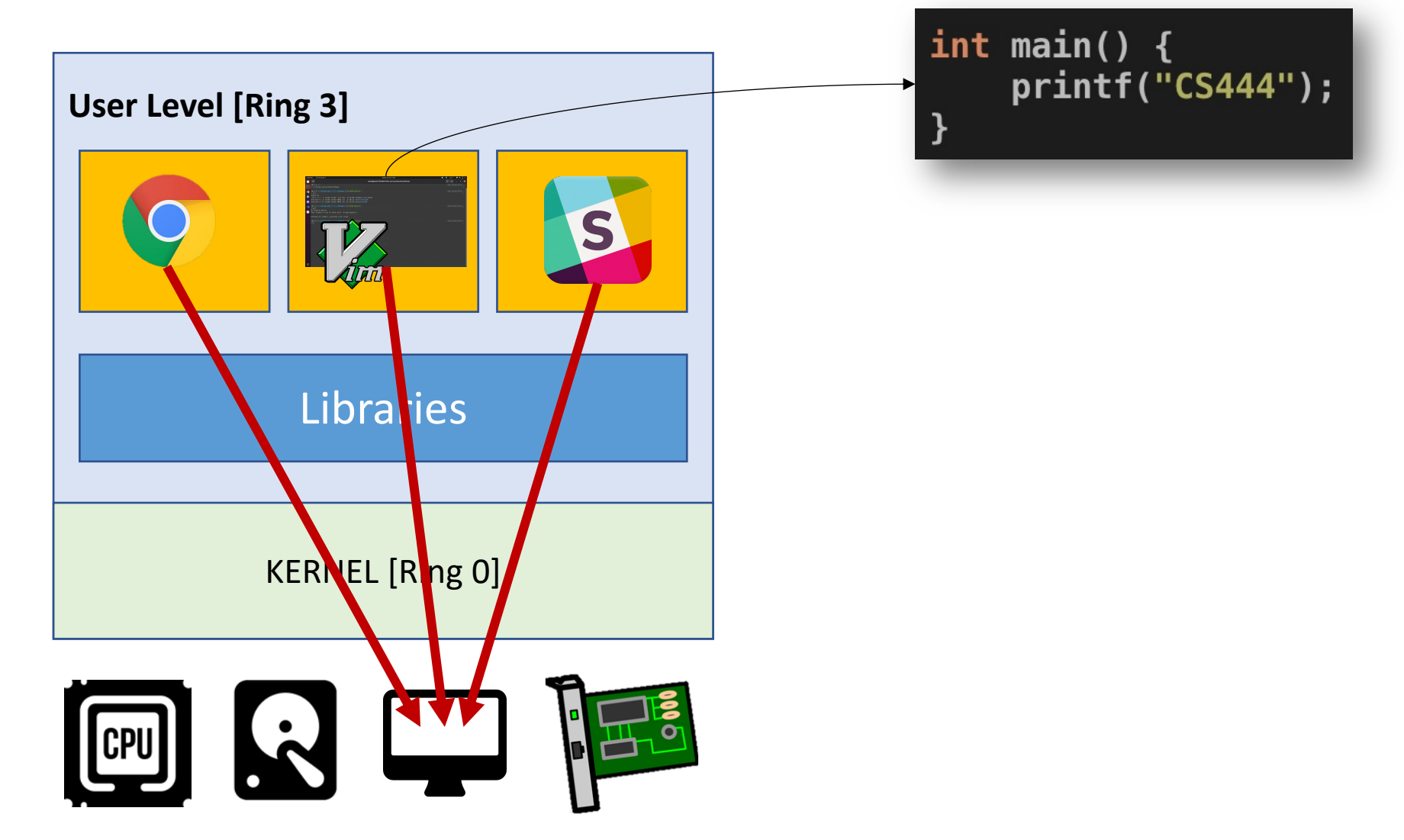

#### How does a User Space Program Work?

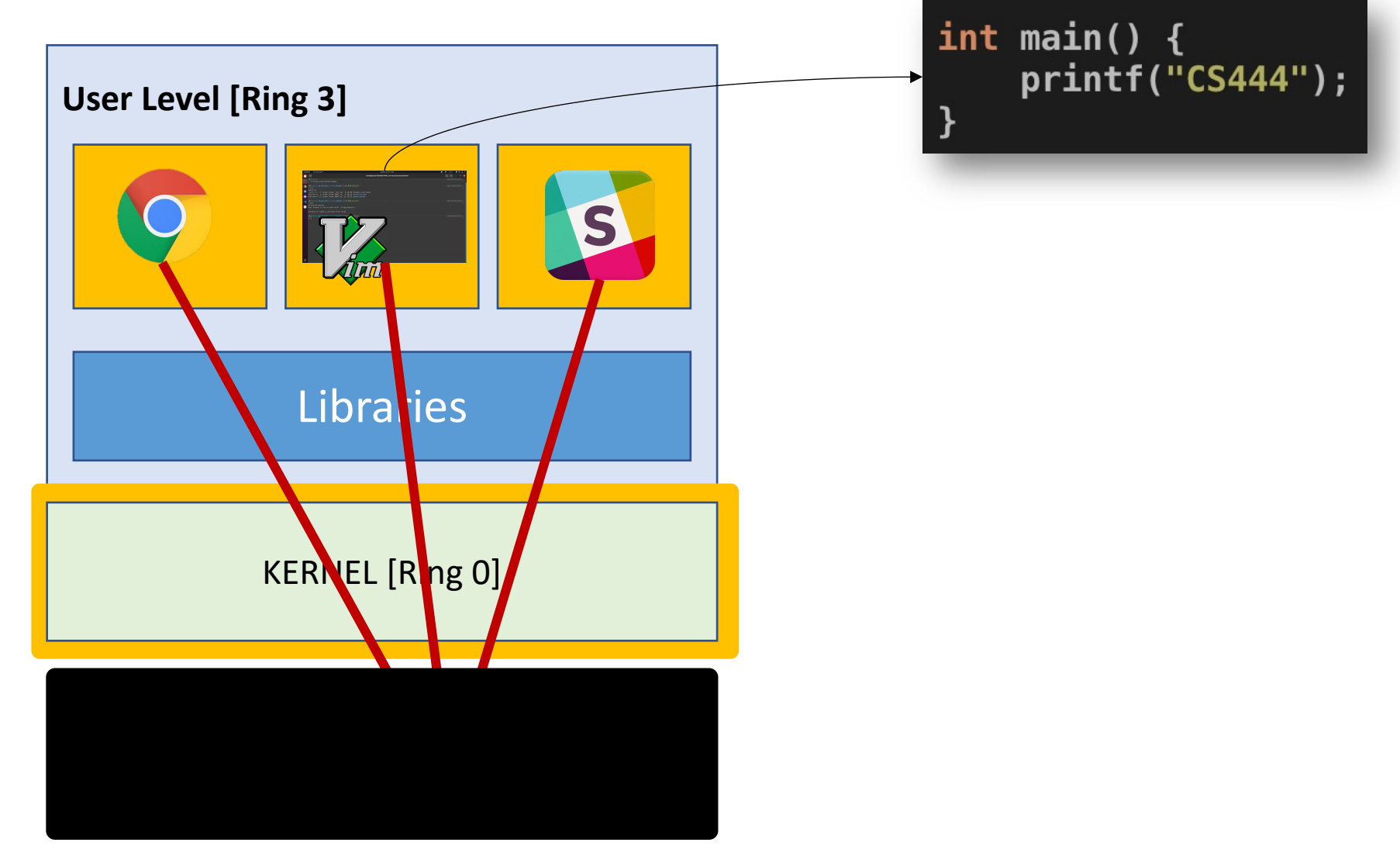

## Kernel [Ring 0]

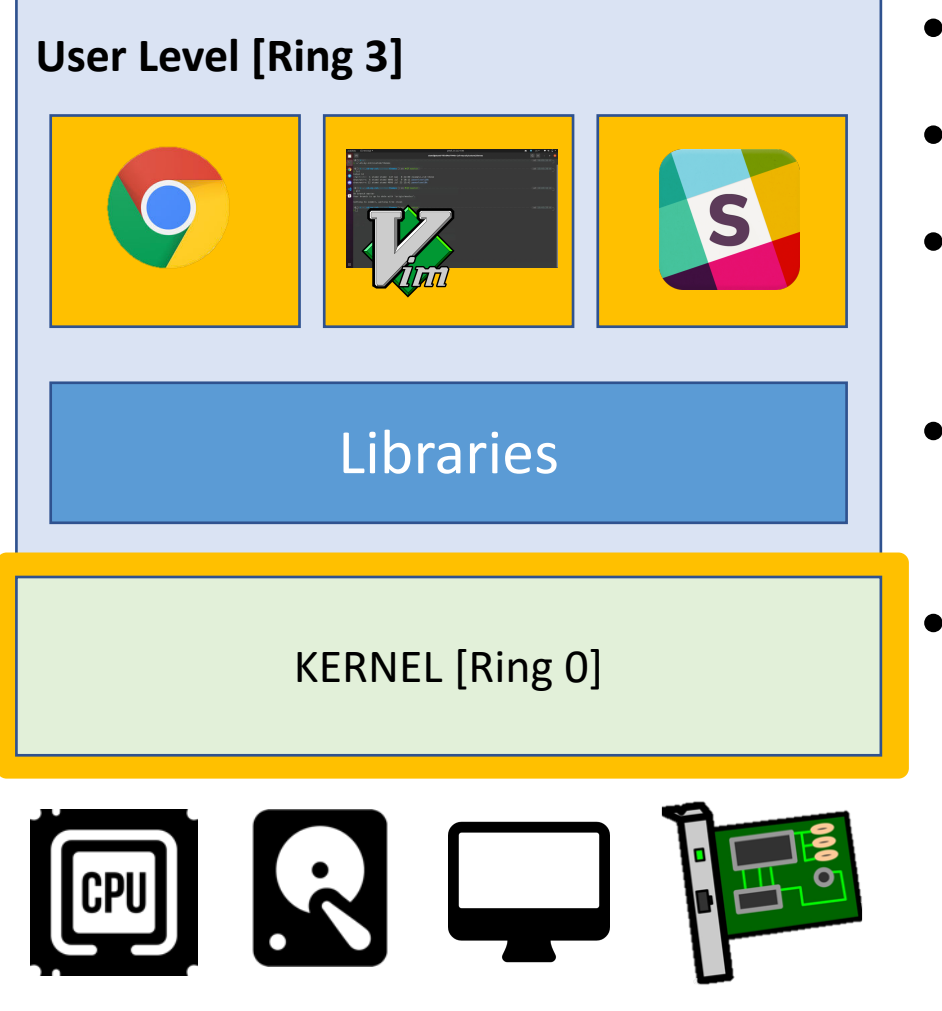

- Executes with **highest privilege level** (Ring 0)
- Configures system (devices, memory, etc.)
- Manages hardware resources
	- Disk, memory, network, video, keyboard, etc.
- Manages **other jobs**
	- Processes and threads
- Serves as **trusted computing base** (TCB)
	- Sets privilege
	- Restrict other jobs from doing something bad

## User [**Ring 3**]

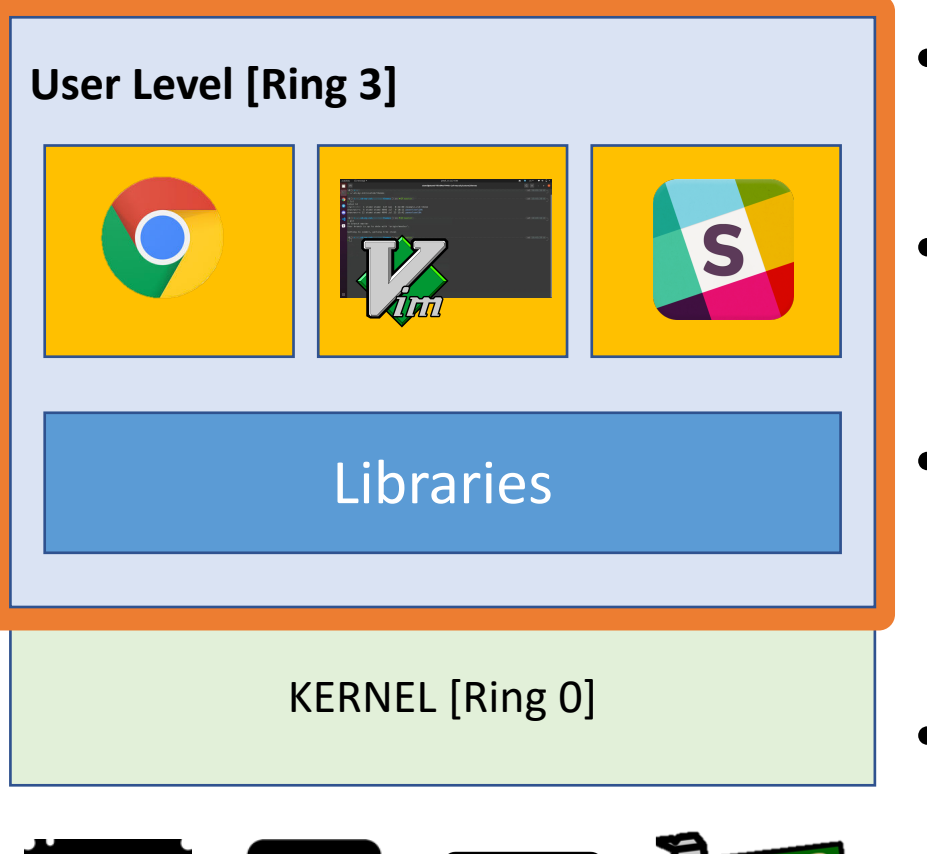

- Runs with a **restricted** privilege [**Ring 3**]
	- The privilege level for running an application
- Most regular applications run at this level
- **Cannot** access kernel memory
	- Can only access pages set with **PTE\_U**
- **Cannot talk directly to hardware devices**
	- Kernel must mediate the access

 $|$ CPU

#### So, what happens with that printf()?

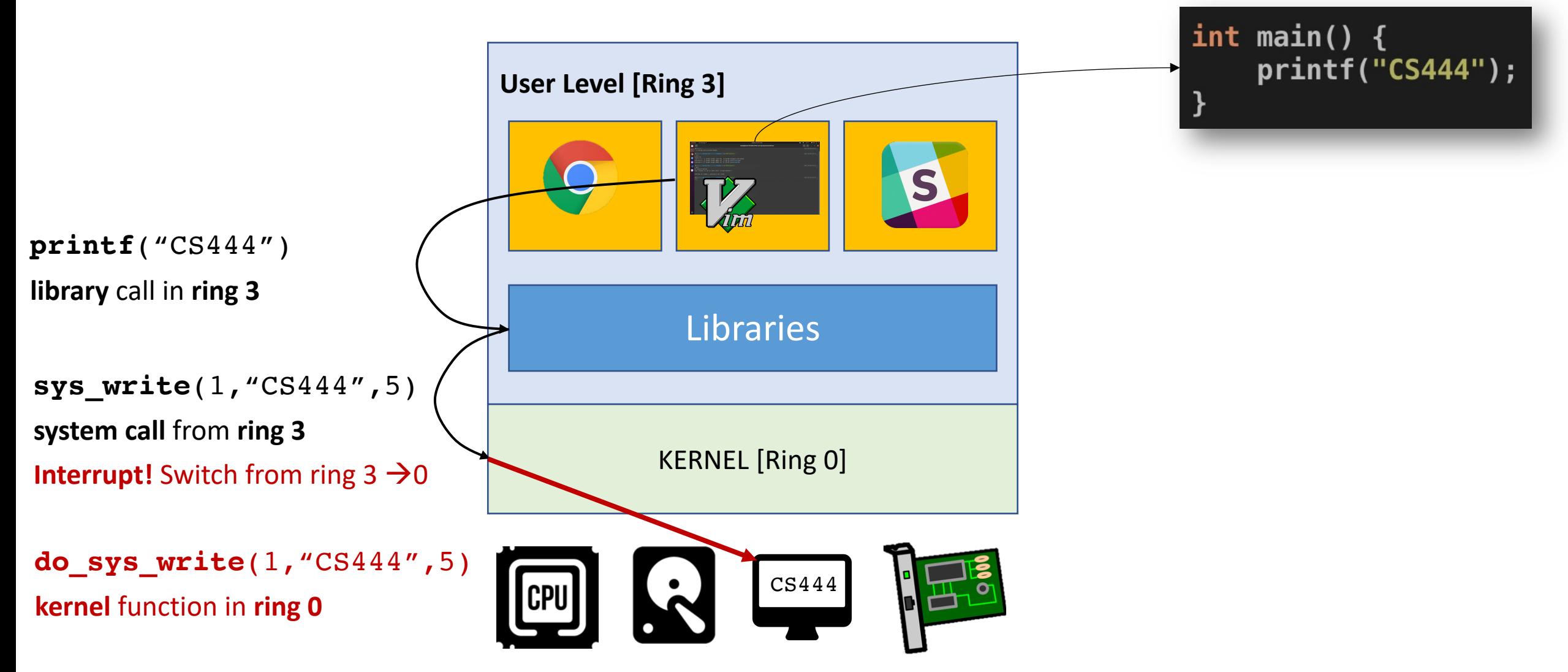

## Library Call

• **Ring 3**  $\rightarrow$  **Ring 3** 

- A function call **within the application's memory space**
- All regular C/C++ API calls are library calls
	- fwrite(), printf(), time(), srand(), etc.
	- Calls that you did not implement but prepared by others [in ring 3]

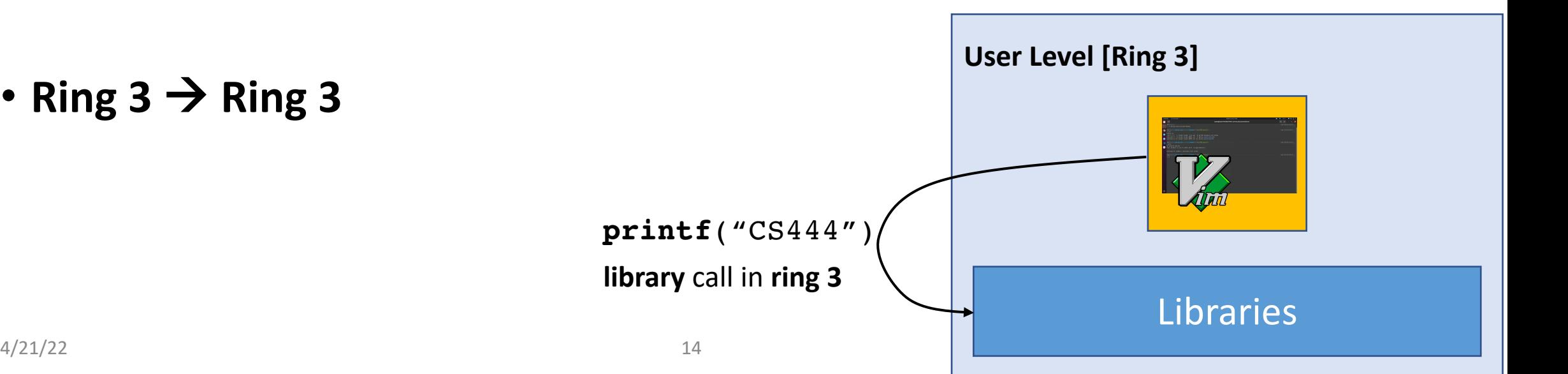

## System Call

- A function call from applications requesting an **OS service**
- **System APIs**
	- I/O access [read(), write(), send(), recv(), etc.]
	- Process creation, destruction [exec(), fork(), kill(), etc.]
	- Other hardware access
- **Ring 3**  $\rightarrow$  **Ring 0**

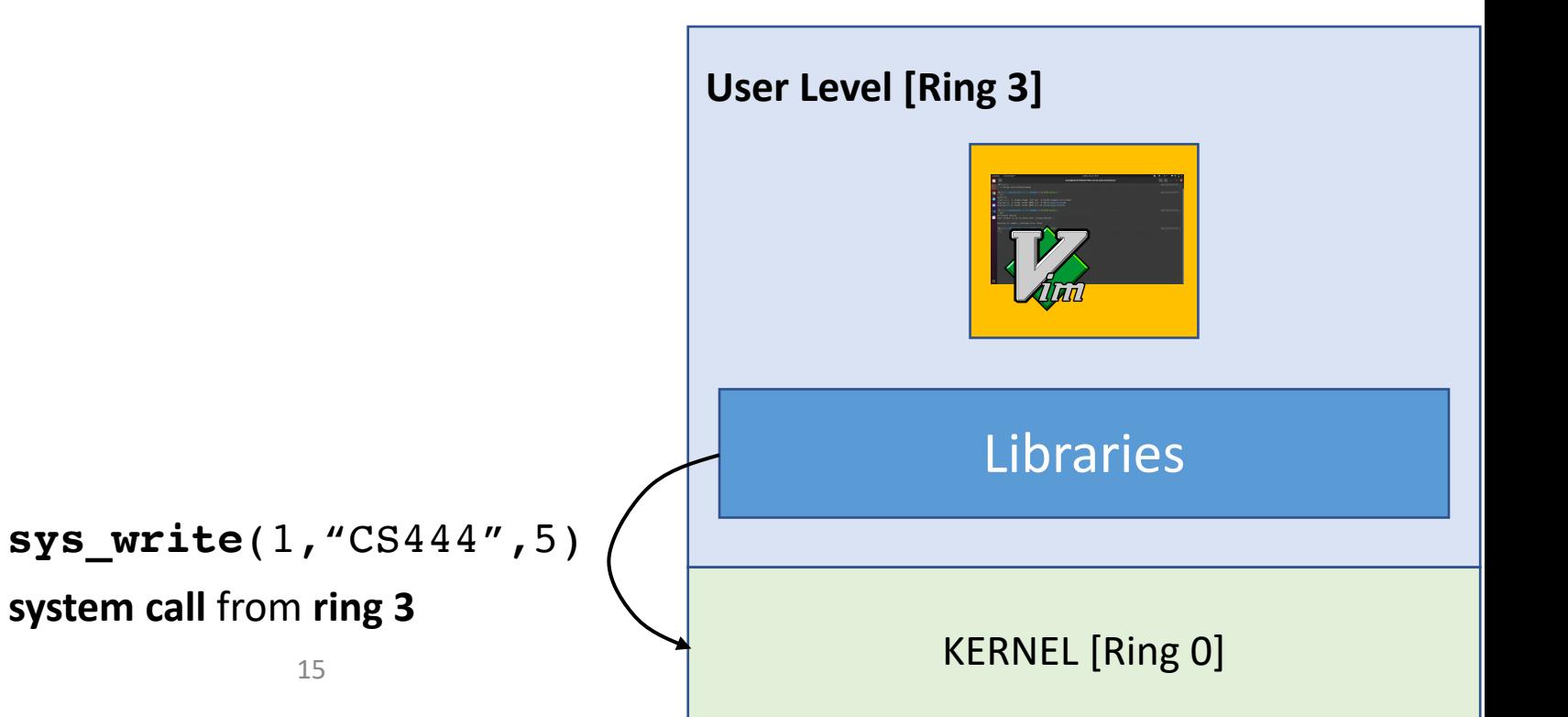

#### We're not done with printf() though!

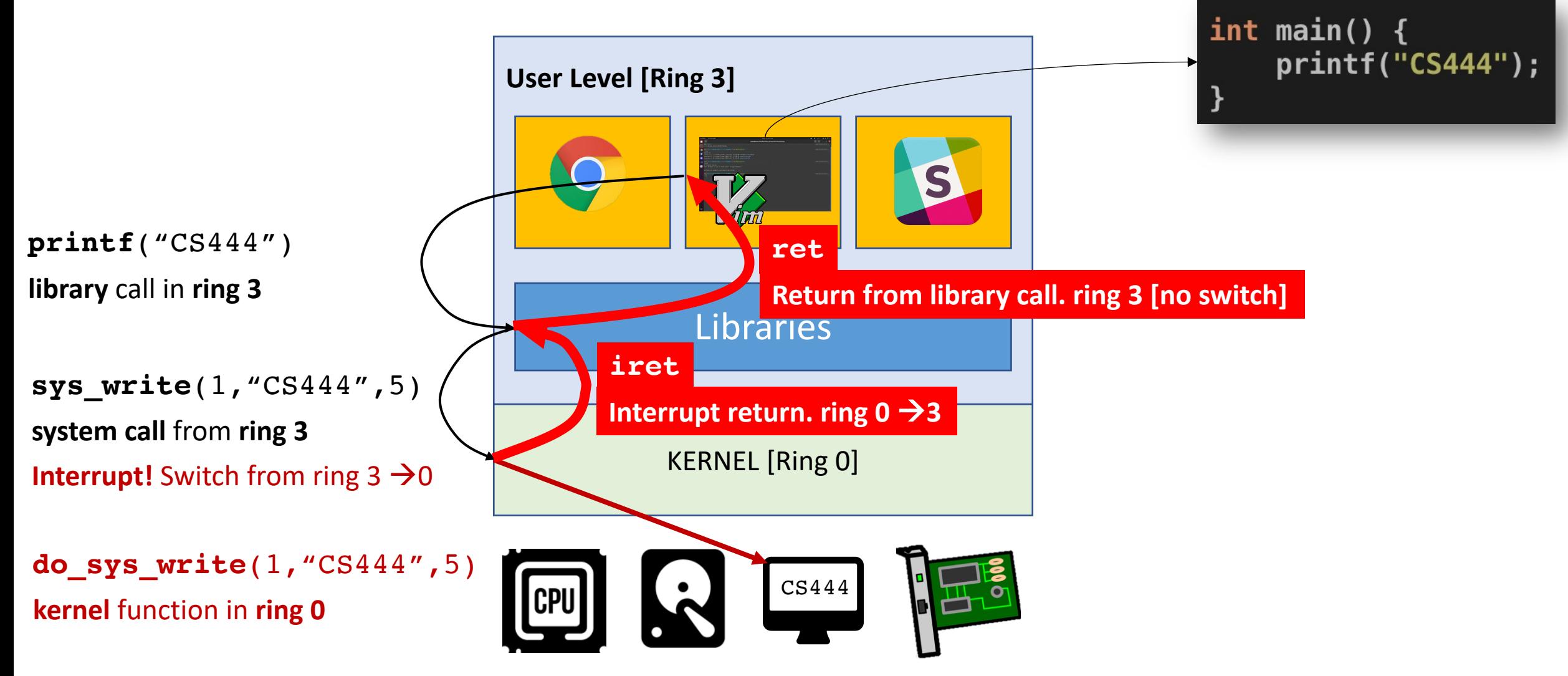

# How does the kernel execute an application?

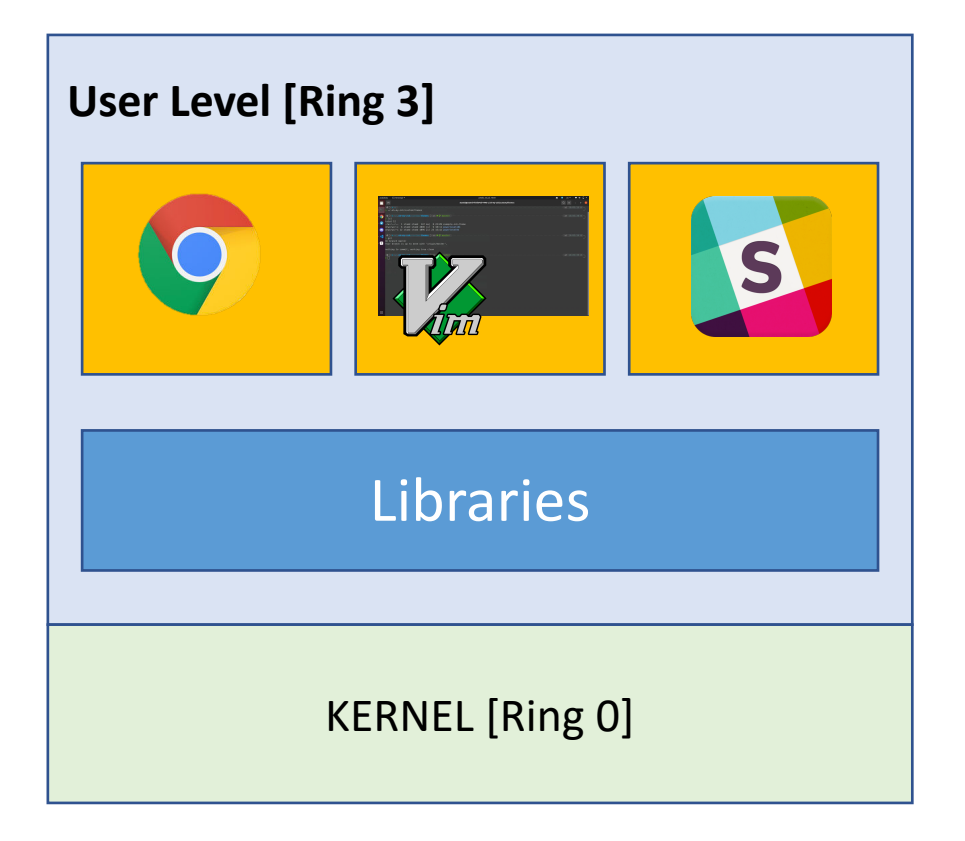

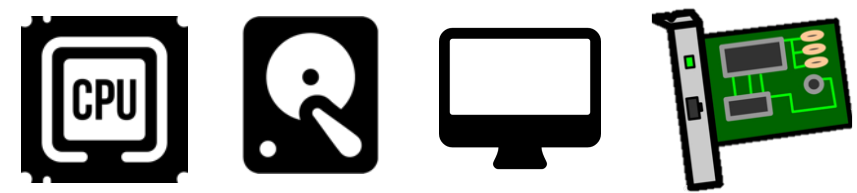

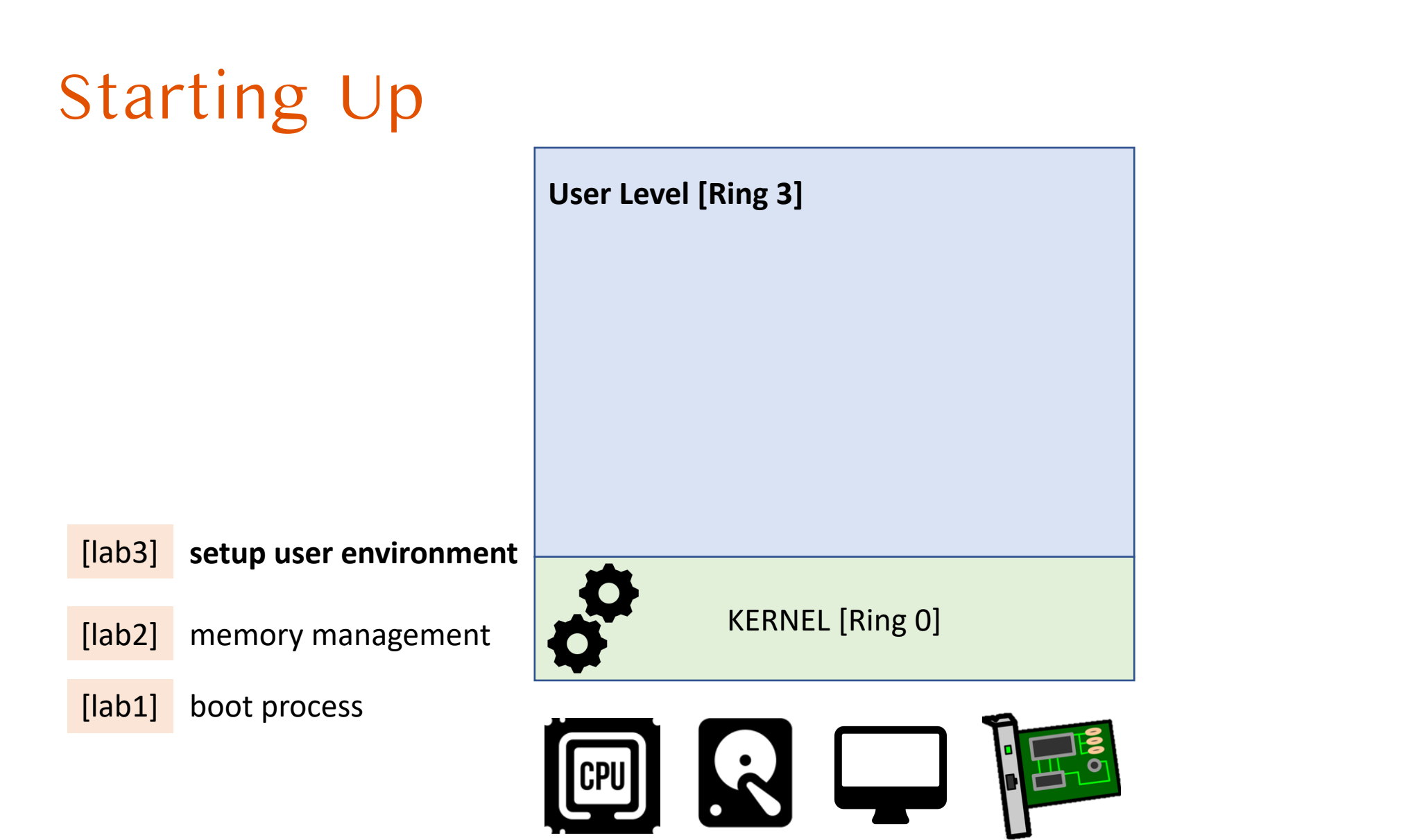

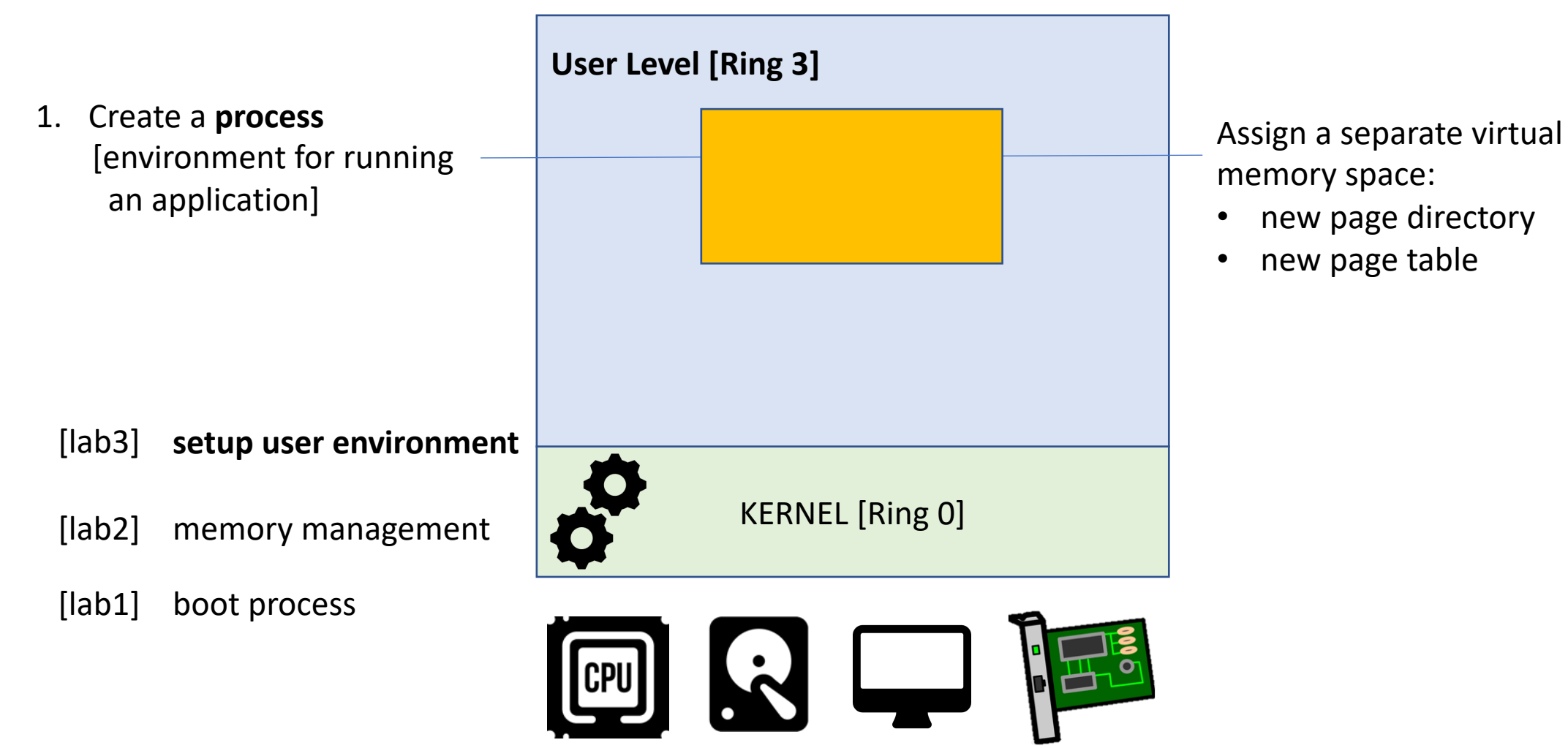

**User Level [Ring 3]** 1. Create a **process** [environment for running an application] **2. Load** application code**setup user environment** [lab3] KERNEL [Ring 0] [lab2] memory management [lab1] boot process **CPU** 

 $\Pi$  o

- 1. Create a **process** [environment for running an application]
- **2. Load** application code
- **3. Execute!**
	- **setup user environment** [lab3]
	- memory management [lab2]
	- boot process [lab1]

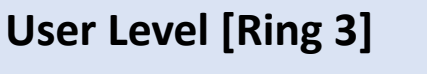

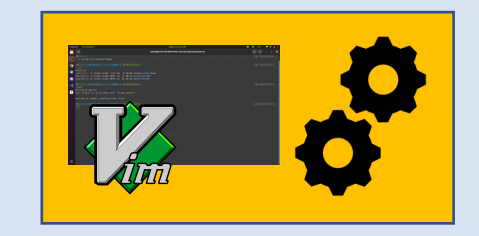

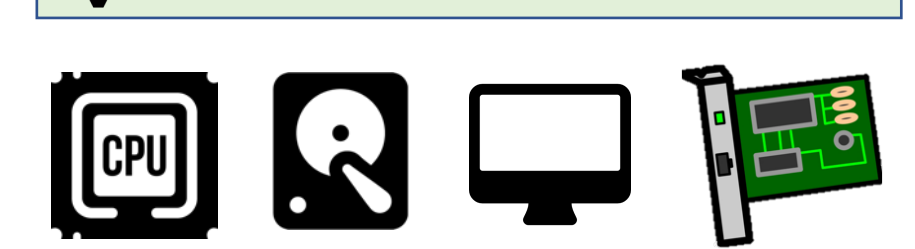

KERNEL [Ring 0]

4/21/22 22

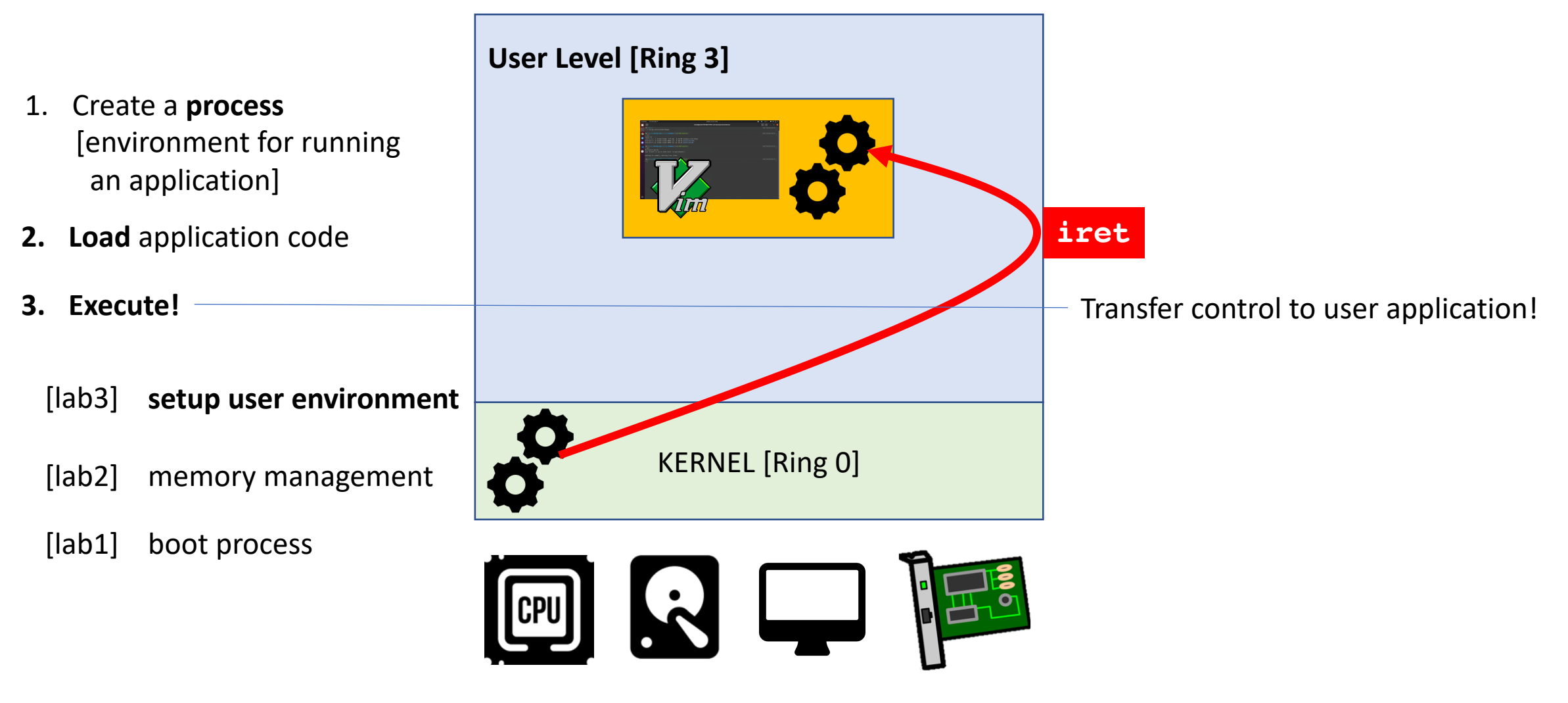

## But, how does the kernel get back control?

#### Current State | Application/Process Executing

**User Level [Ring 3]**

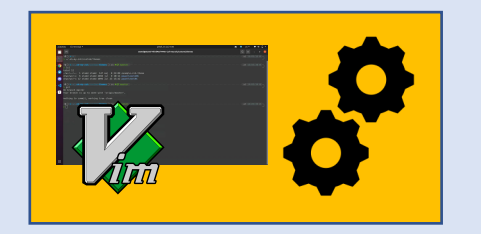

KERNEL [Ring 0]

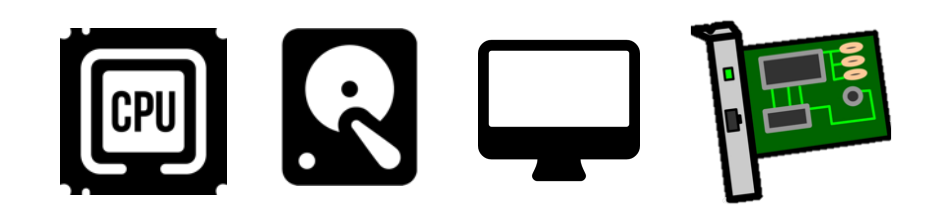

#### Let's revisit printf()

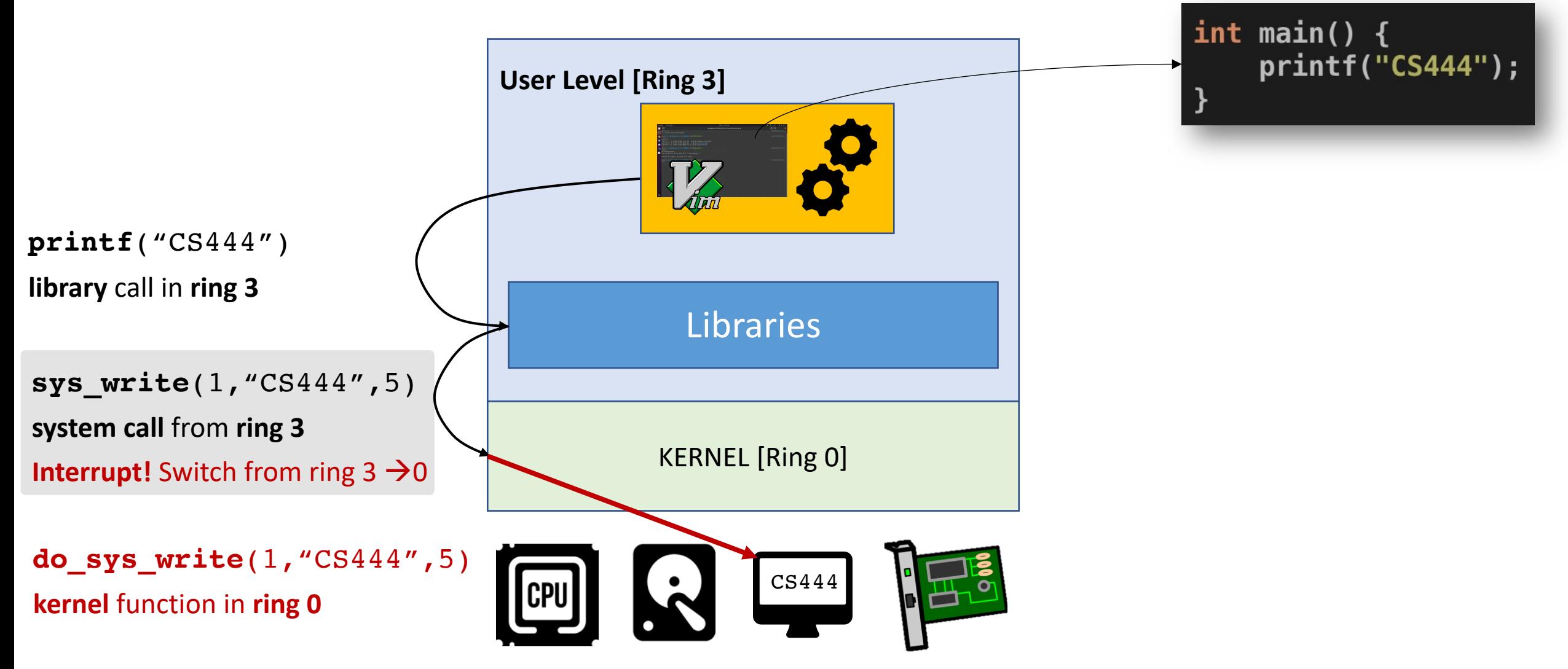

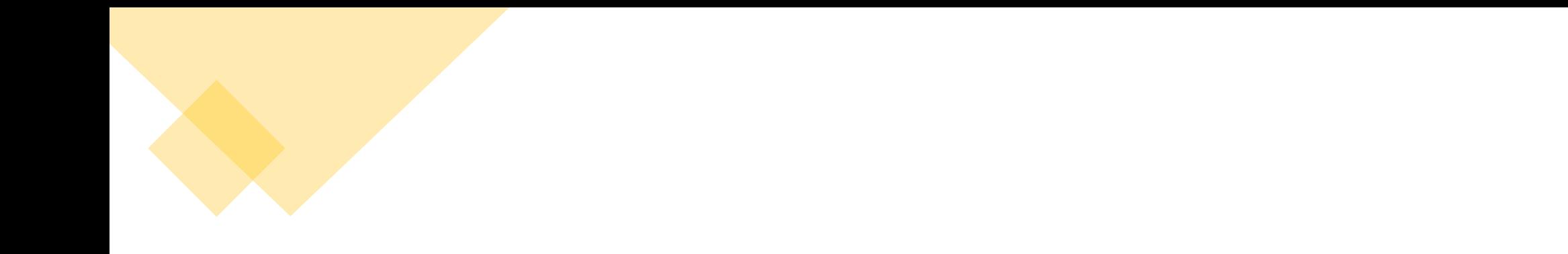

Is System Call the • **No! ONLY** Way to return execution to the Kernel?

- If that was the case, we would have lots of **problems**
	- E.g., kernel waits until an application executes a system call
	- What if an application never invokes a system call????
		- OS can never get back control

### Switch from User to Kernel Space

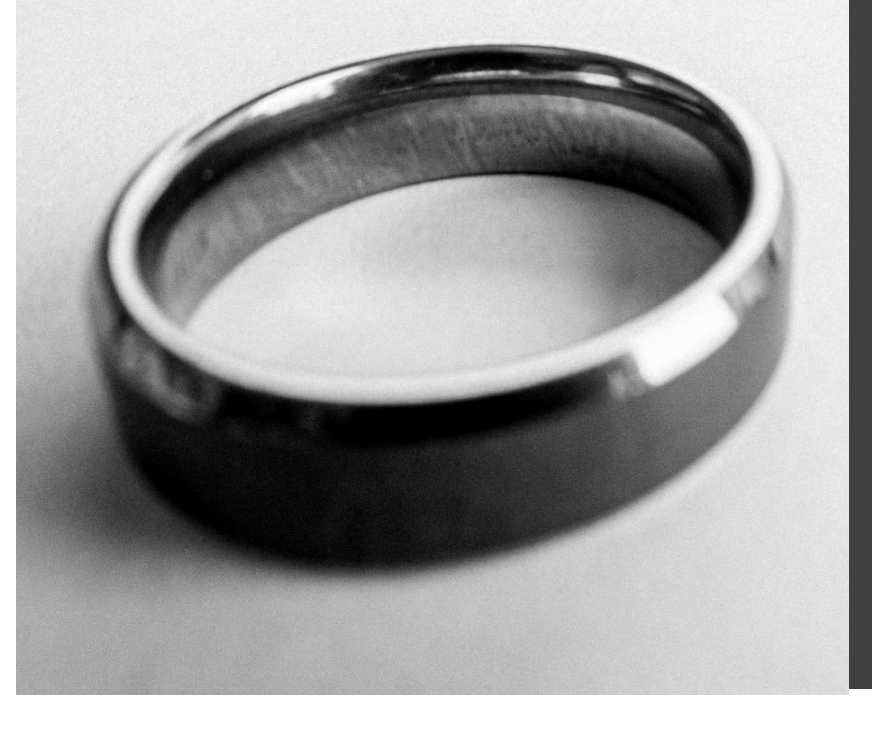

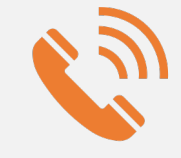

#### **System call**  [ring  $3 \rightarrow$  ring 0]

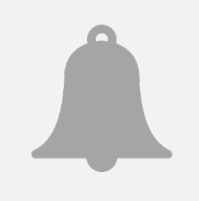

#### **Interrupt**

[usually runs in ring 0, sometimes runs in ring 3]

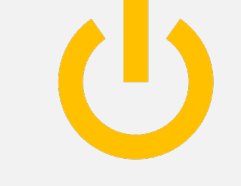

**Fault/Exception**  [runs in ring 0]

### Current State

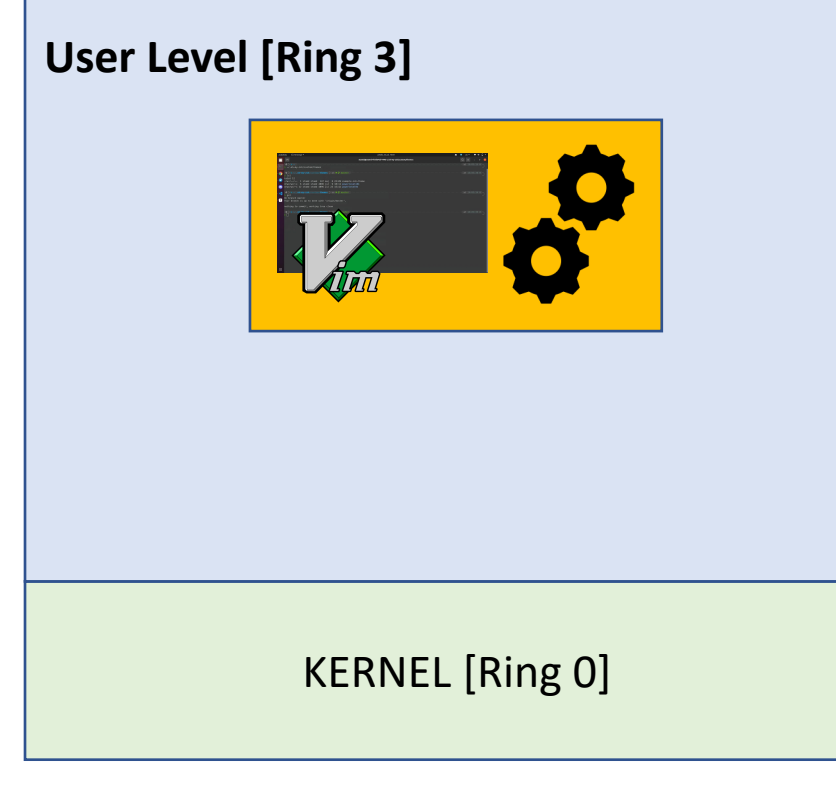

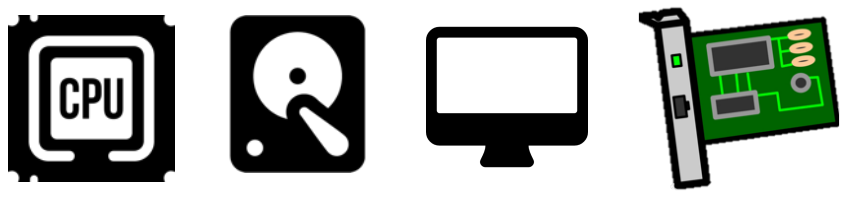

- Only one application
- Wasted resources
- What if you want **multiple applications**?
- How will you do it? What **mechanism**?

## Multiple Applications

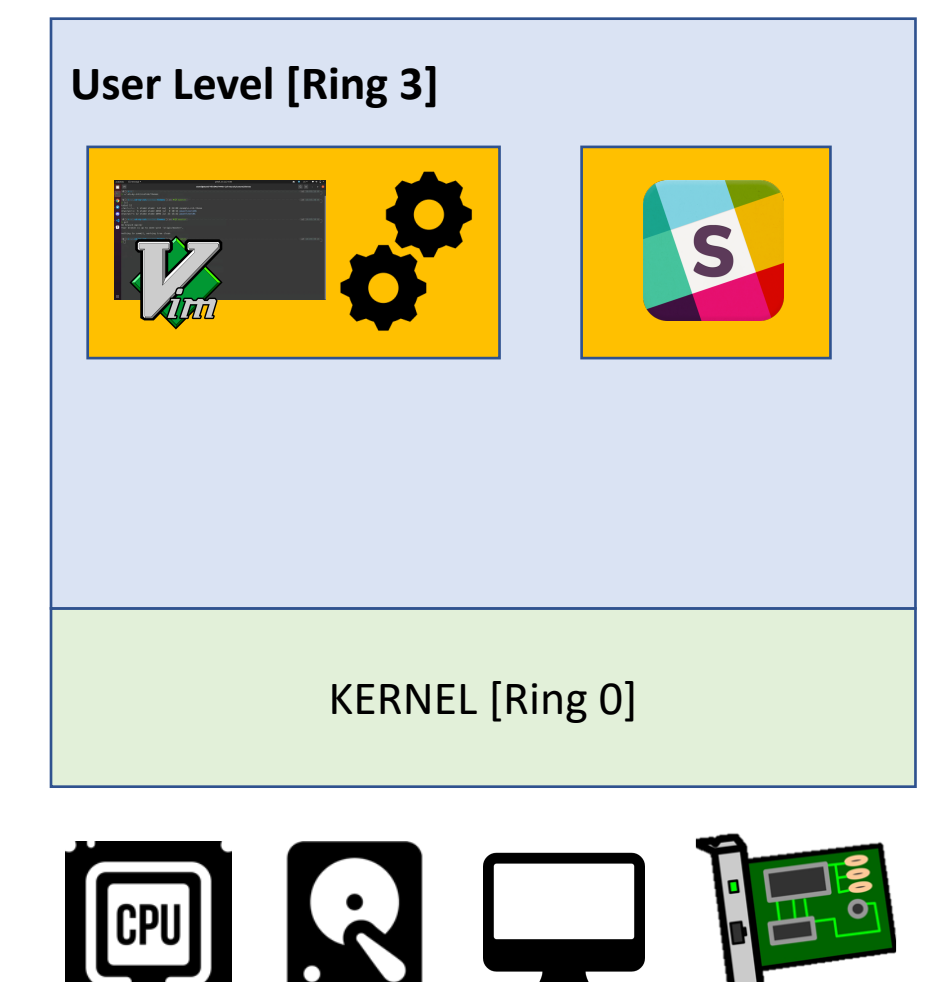

- Ways to switch between the two?
- Remember: **CPU runs one at a time**!
	- Vim, Slack or Kernel
- Wait for Vim to invoke a system call
- But what if it **never** invokes one?

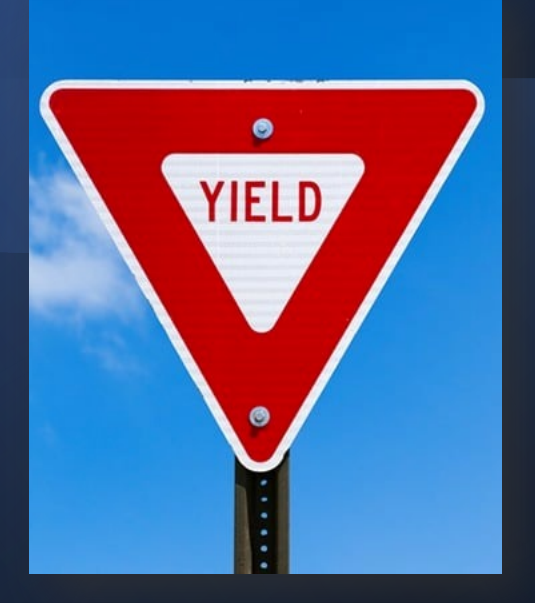

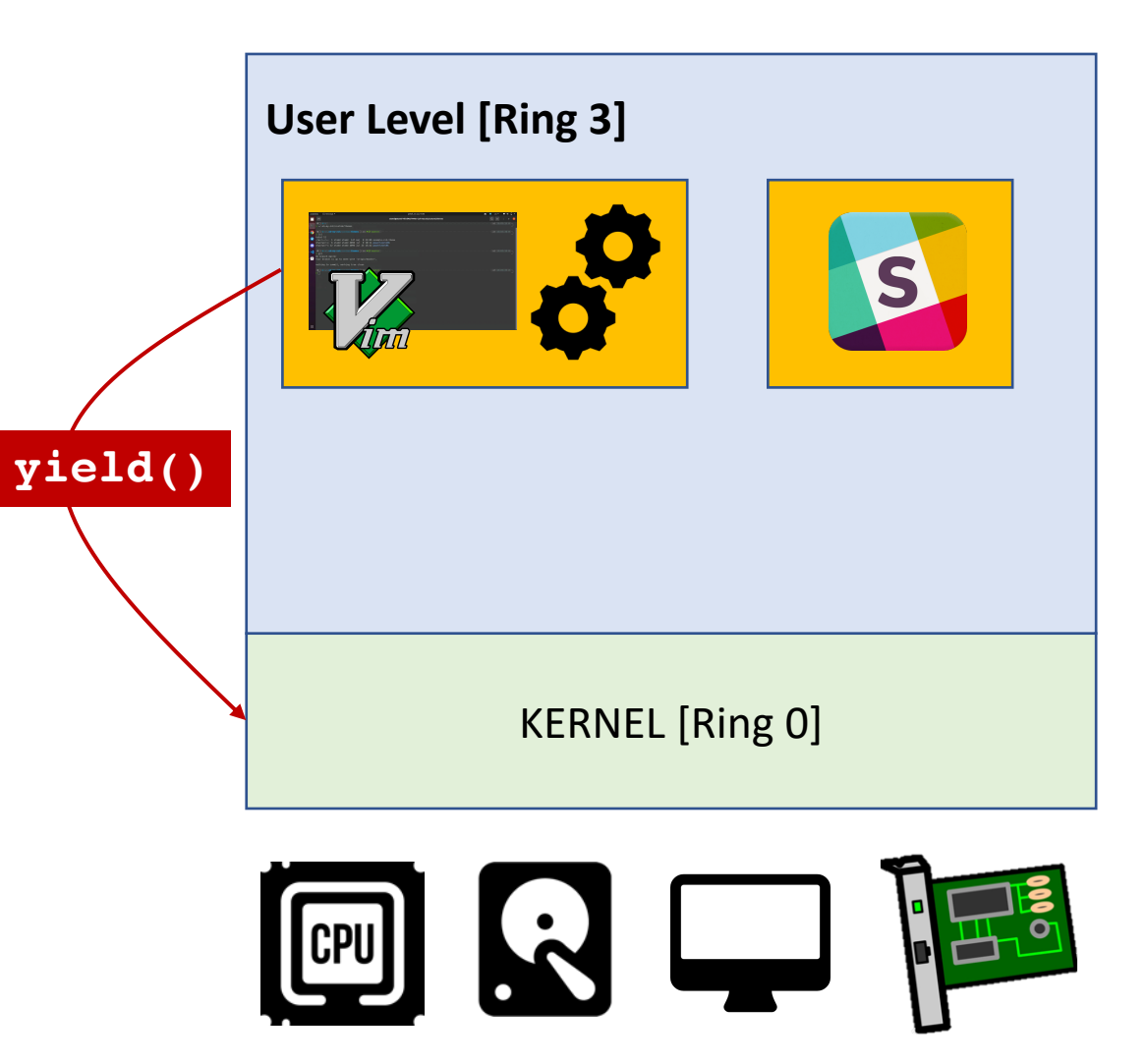

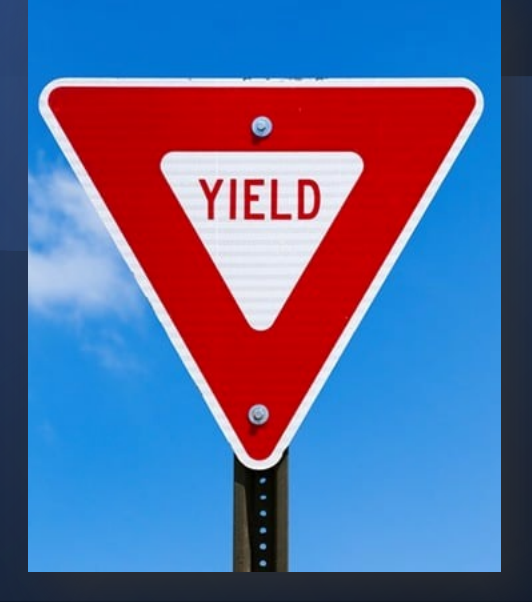

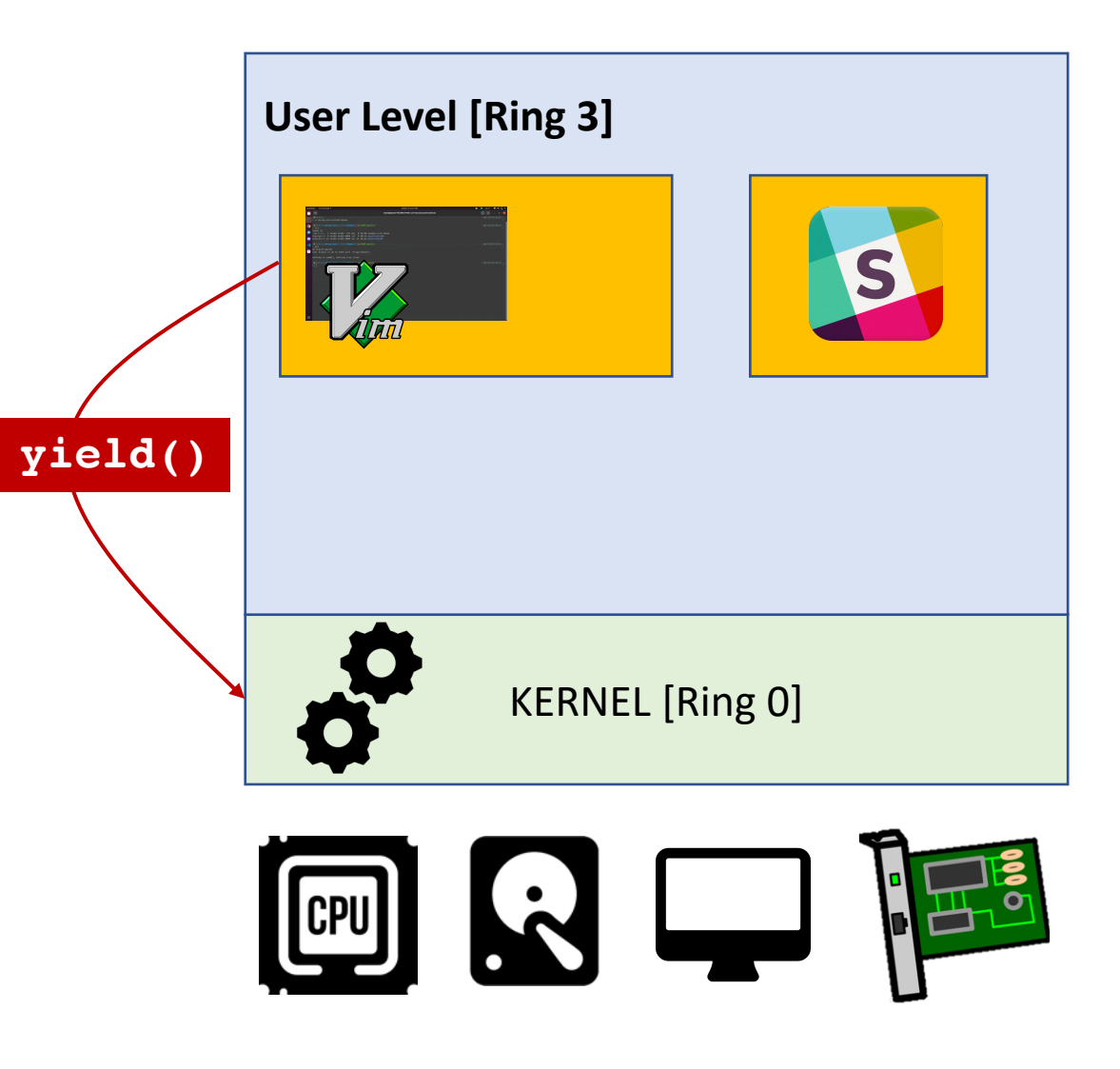

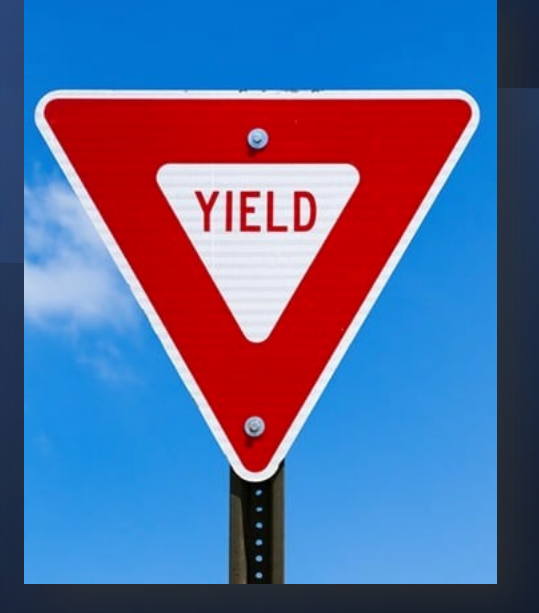

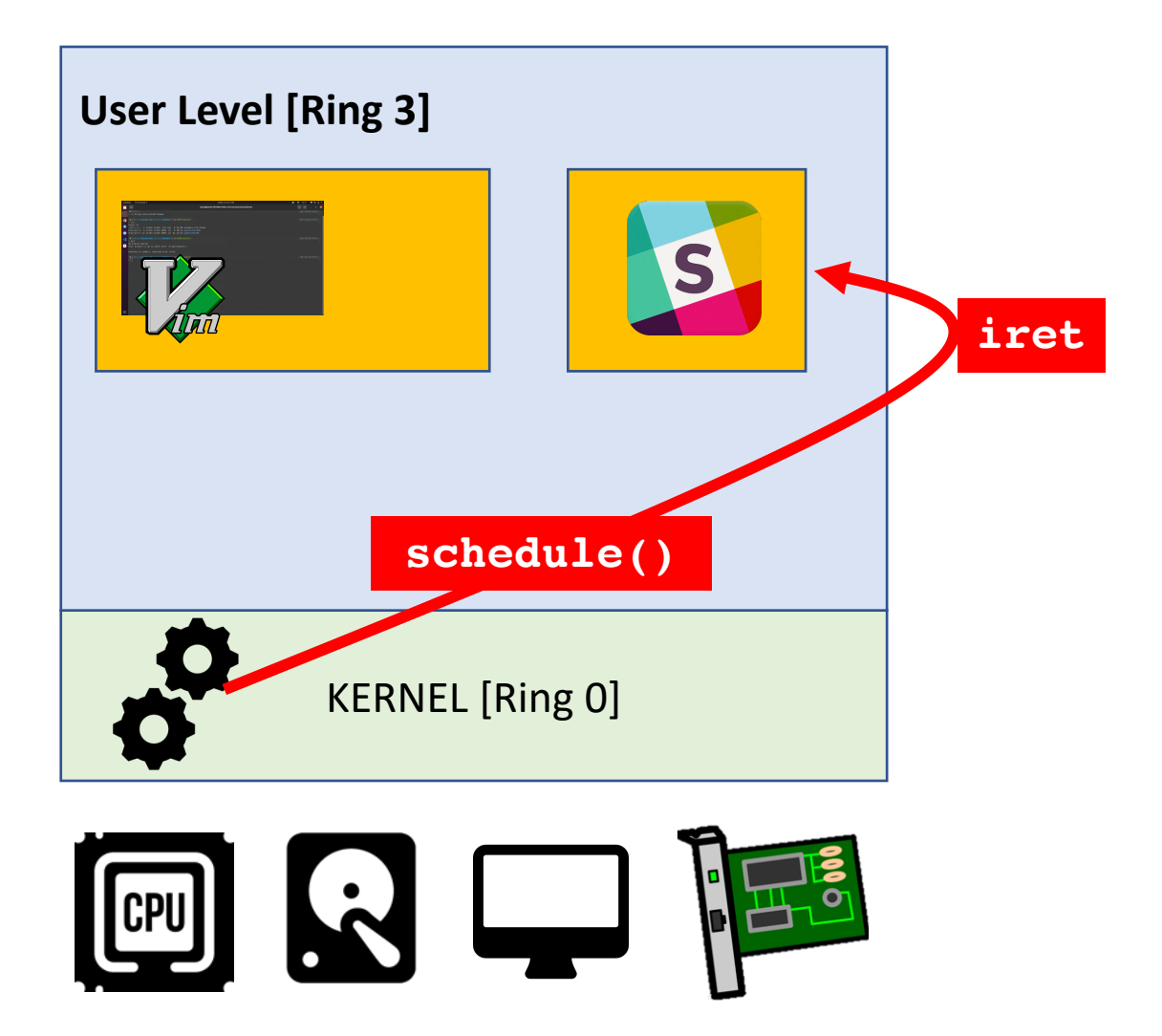

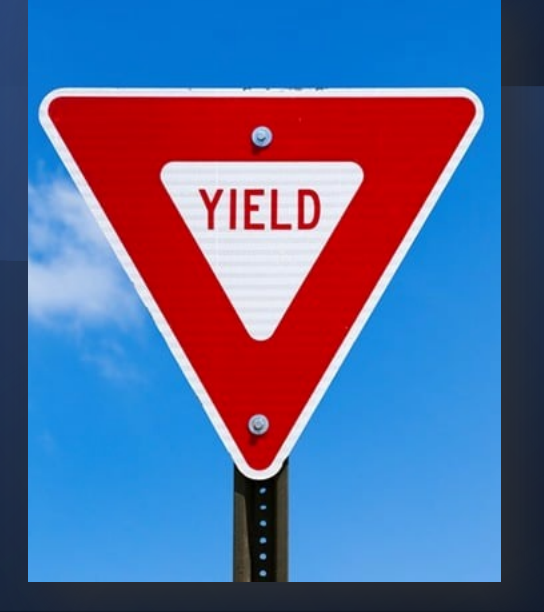

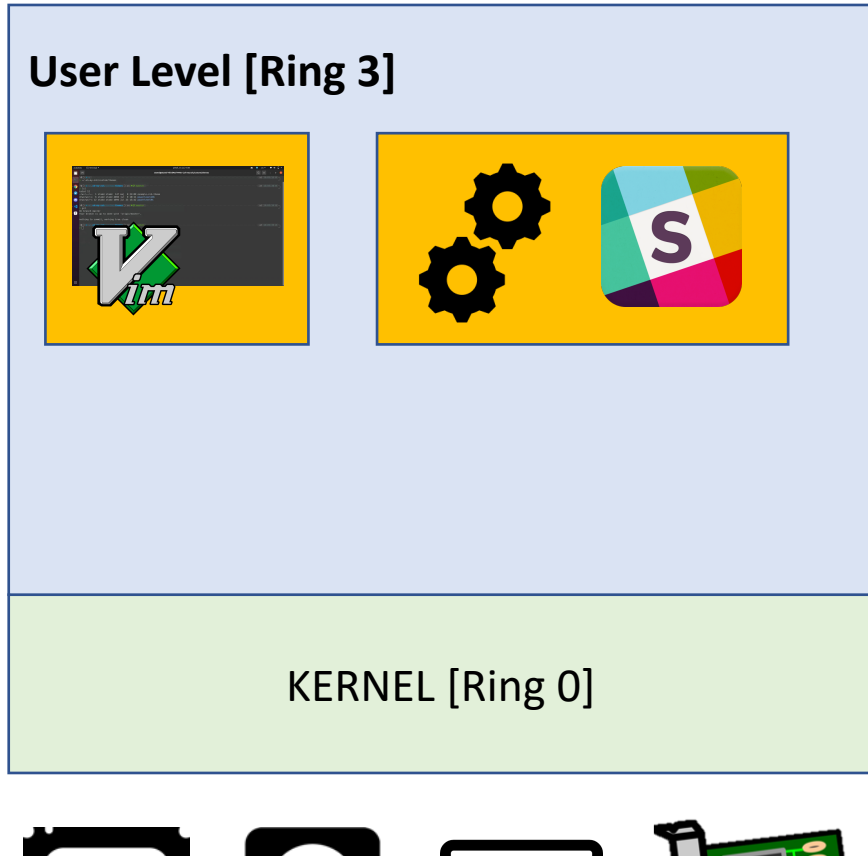

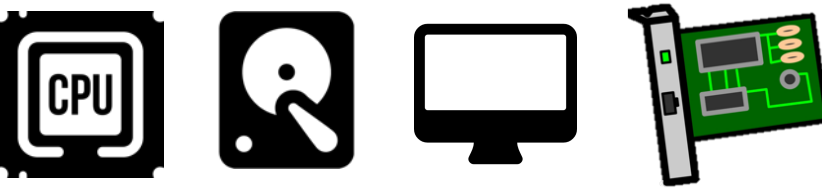

## To infinity and beyond…

• What if a user process executes,

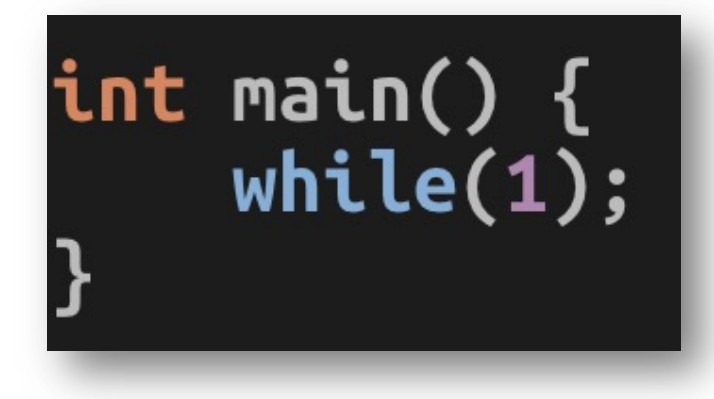

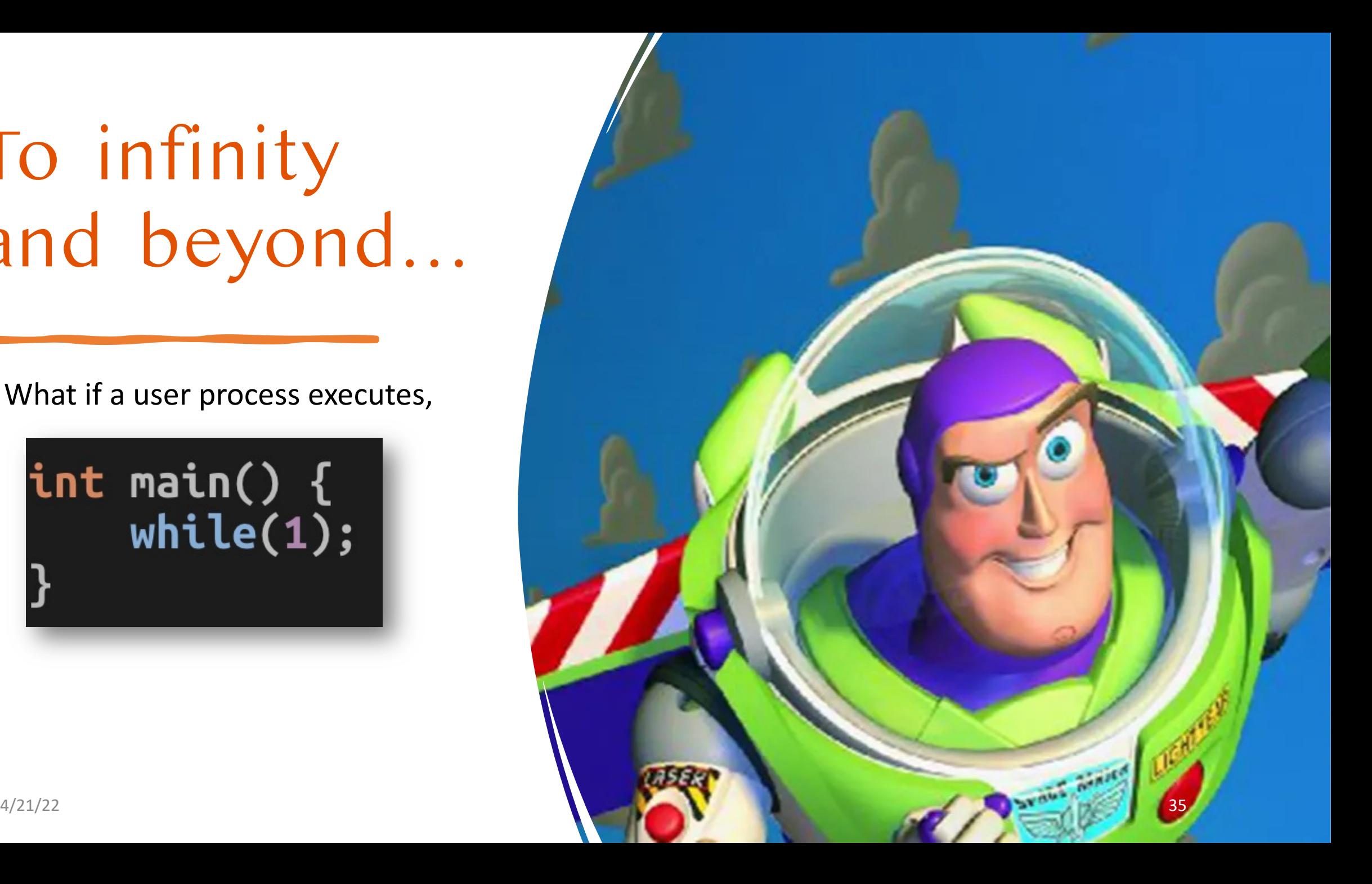

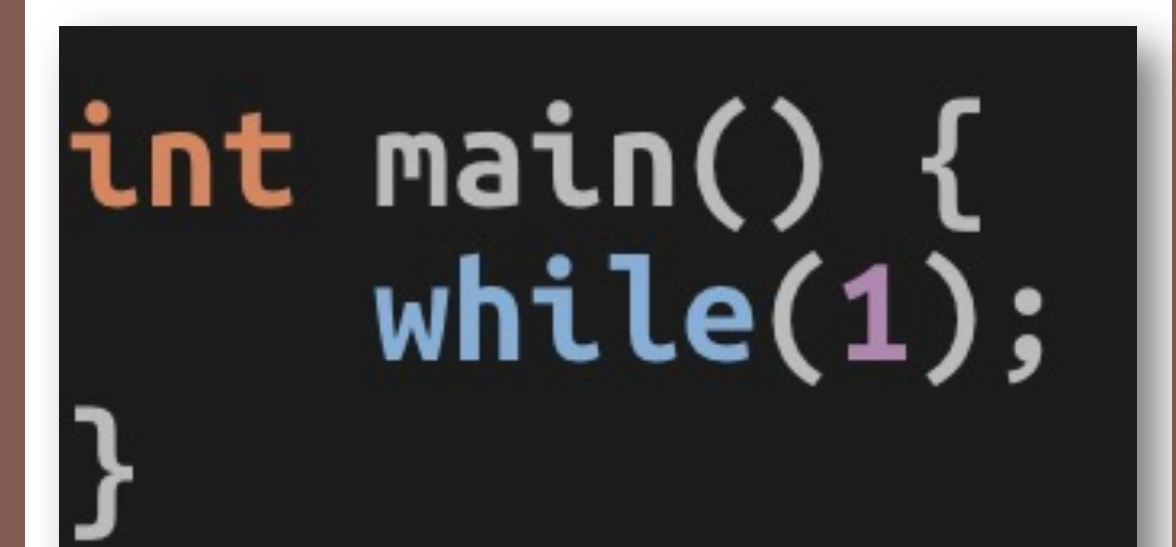

#### No such yield()

#### much wait

### **Too long**

**Wow** 

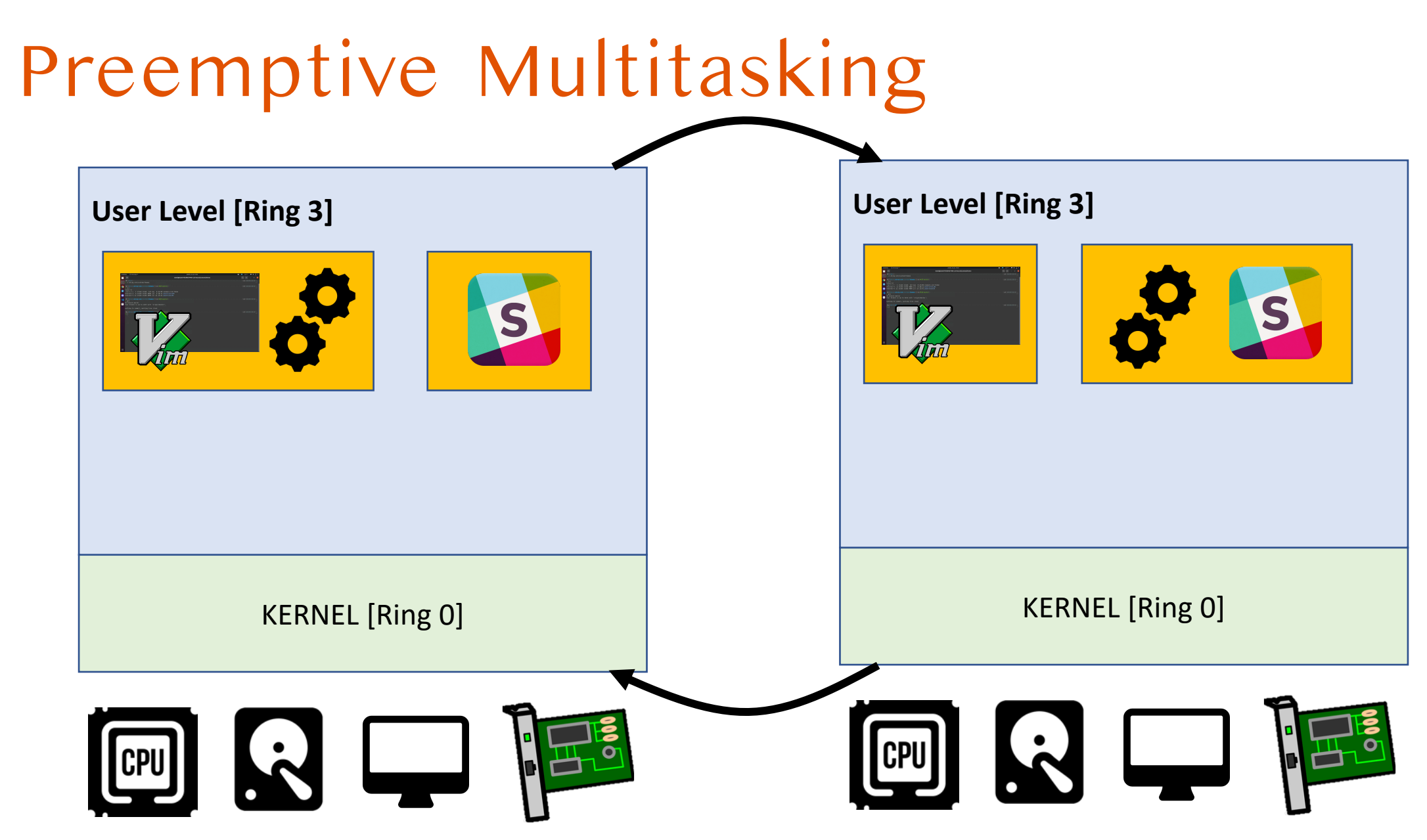

38

# **User Level [Ring 3]** KERNEL [Ring 0]  $\sqrt{[a]}$ **SOLU**

**clock timer**

- A (hardware) clock timer
- CPU uses it to generate **periodic interrupts**

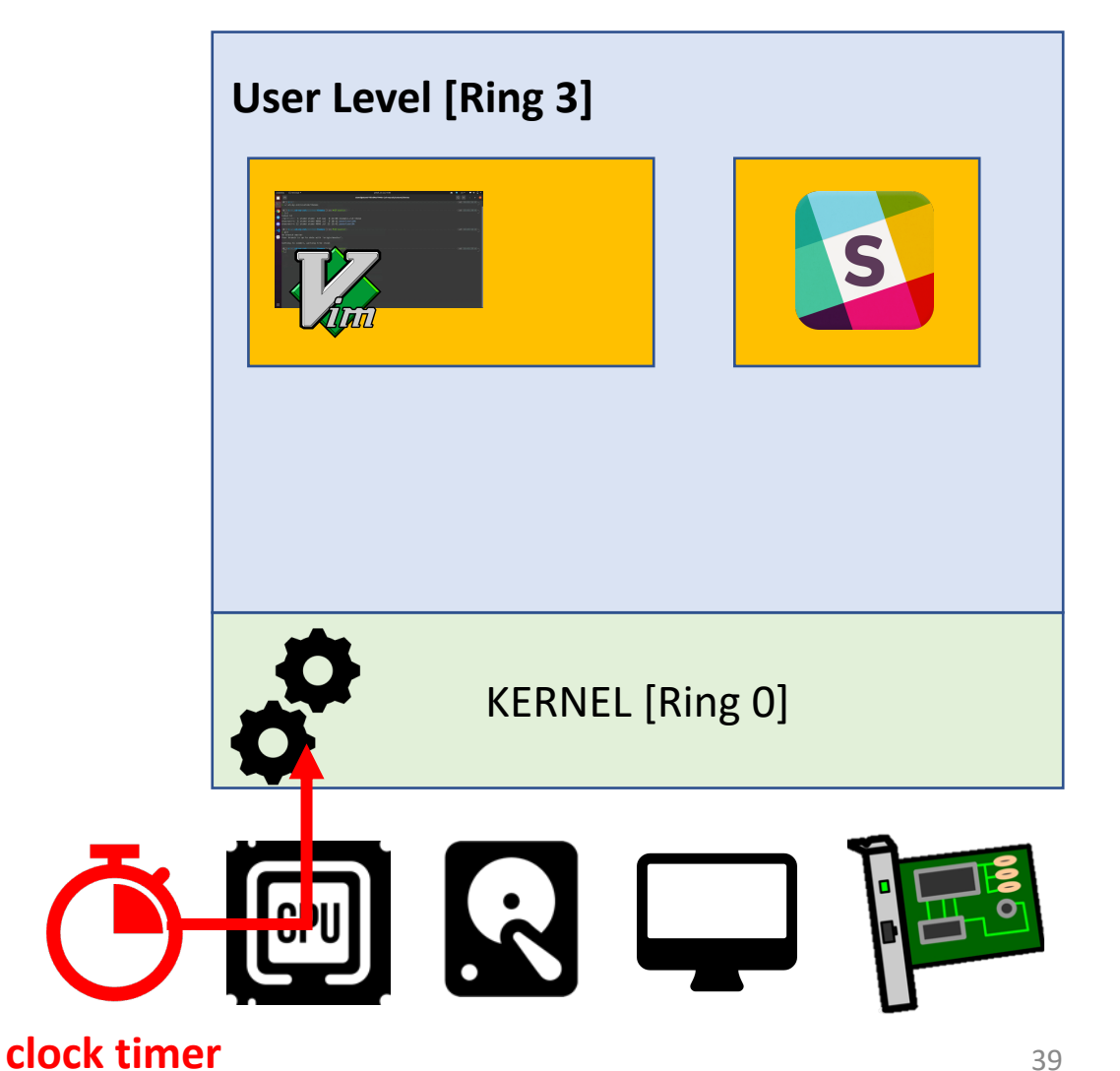

- A (hardware) clock timer
- CPU uses it to generate **periodic interrupts**
- Forces **kernel execution at regular intervals**
- E.g., every 1000 Hz [1 ms]

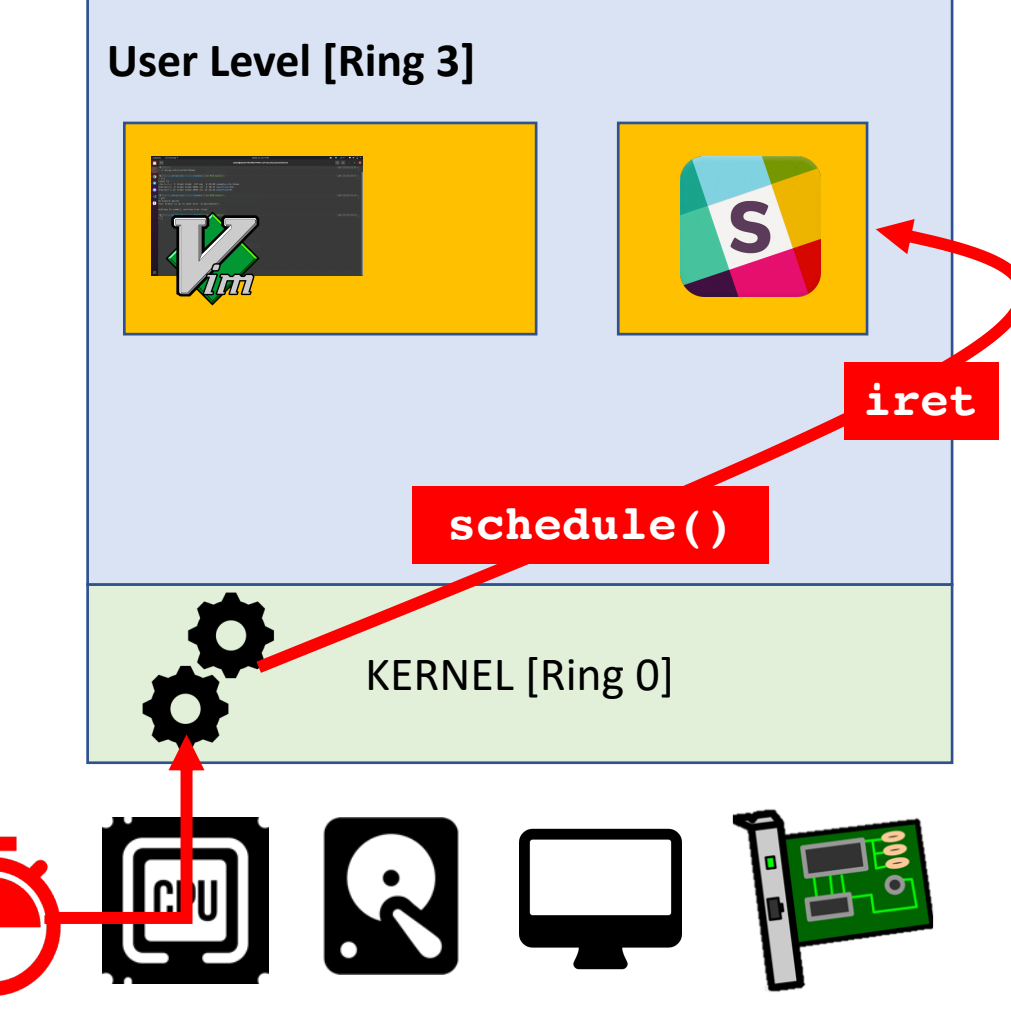

- A (hardware) clock timer
- CPU uses it to generate **periodic interrupts**
- Forces **kernel execution at regular intervals**
	- E.g., every 1000 Hz [1 ms]
- Kernel then makes **scheduling decisions**
	- and mediates other resources

#### **clock timer**

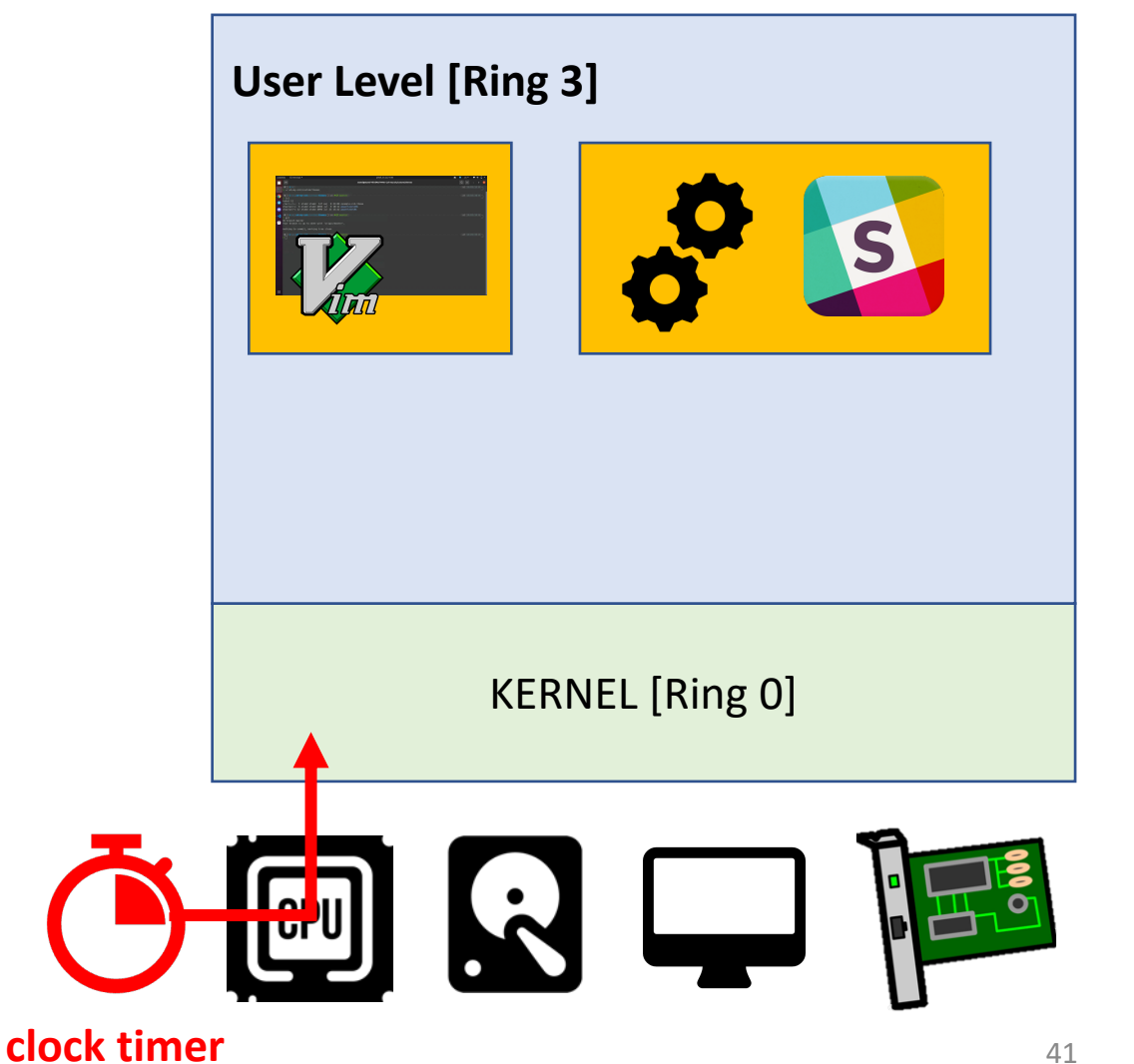

- A (hardware) clock timer
- CPU uses it to generate **periodic interrupts**
- Forces **kernel execution at regular intervals**
- E.g., every 1000 Hz [1 ms]
- Kernel then makes **scheduling decisions**
	- and mediates other resources

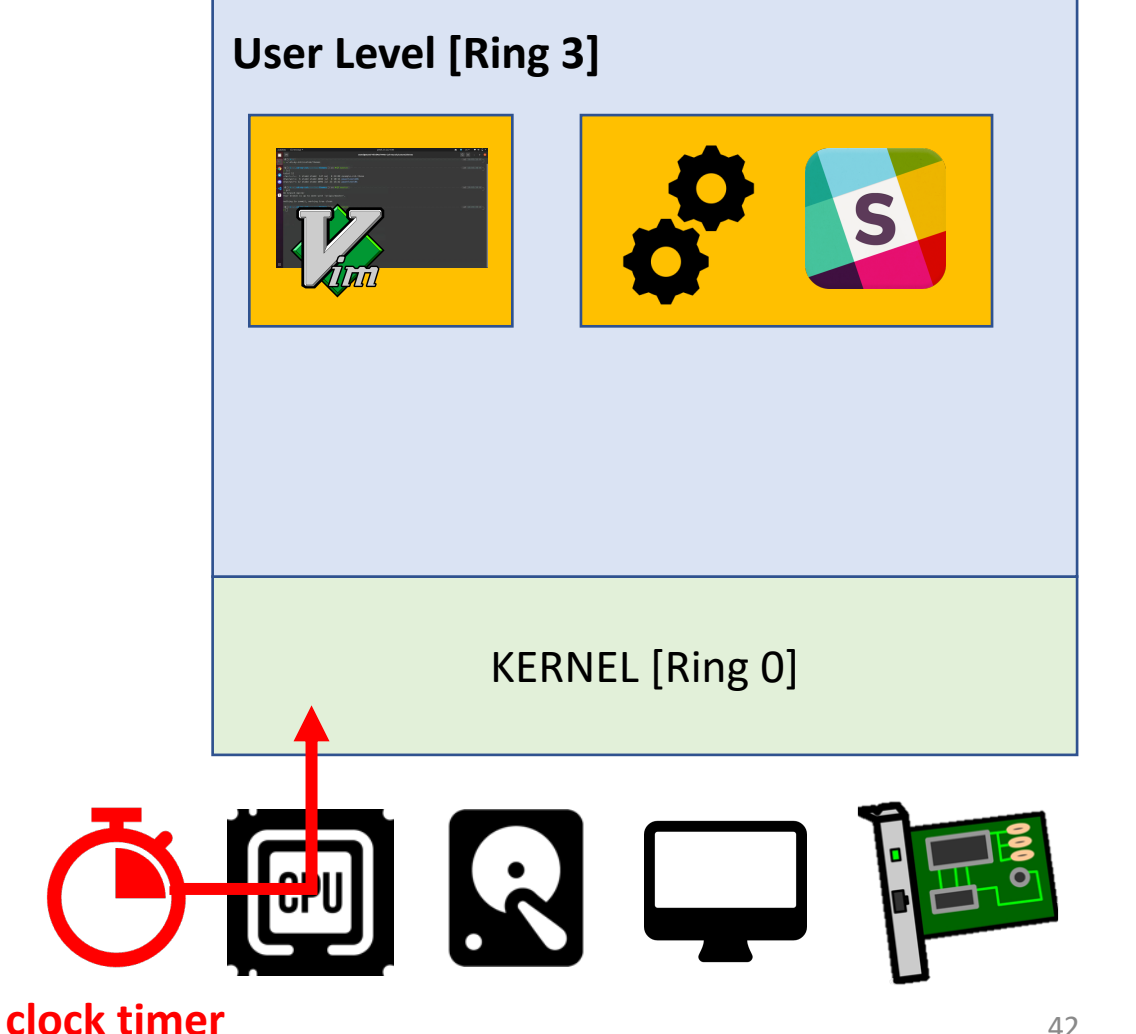

- A (hardware) clock timer
- CPU uses it to generate **periodic interrupts**
- Forces kernel execution at regular intervals
- E.g., every 1000 Hz [1 ms]
- Kernel then makes **scheduling decisions**
	- and mediates other resources

#### **time quantum**

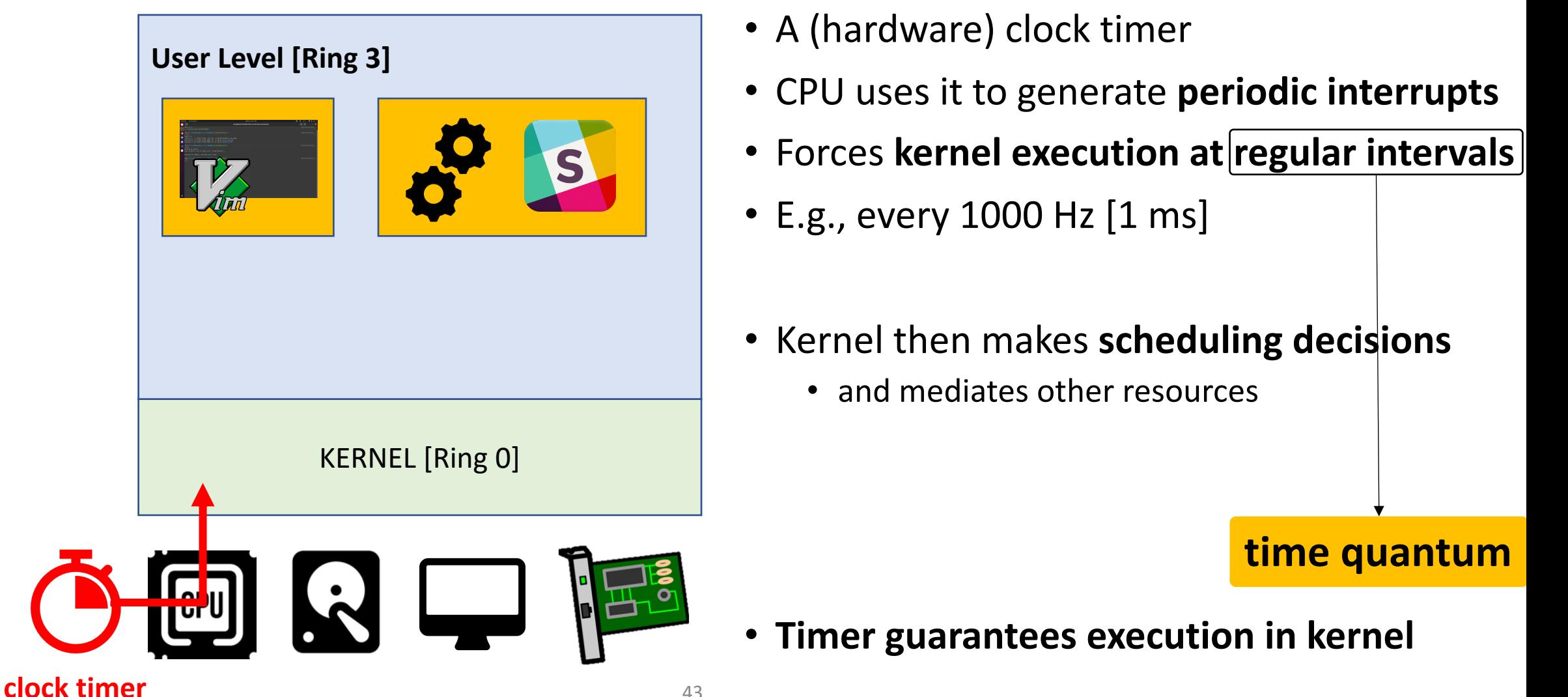

#### How are Popular OSes doing?

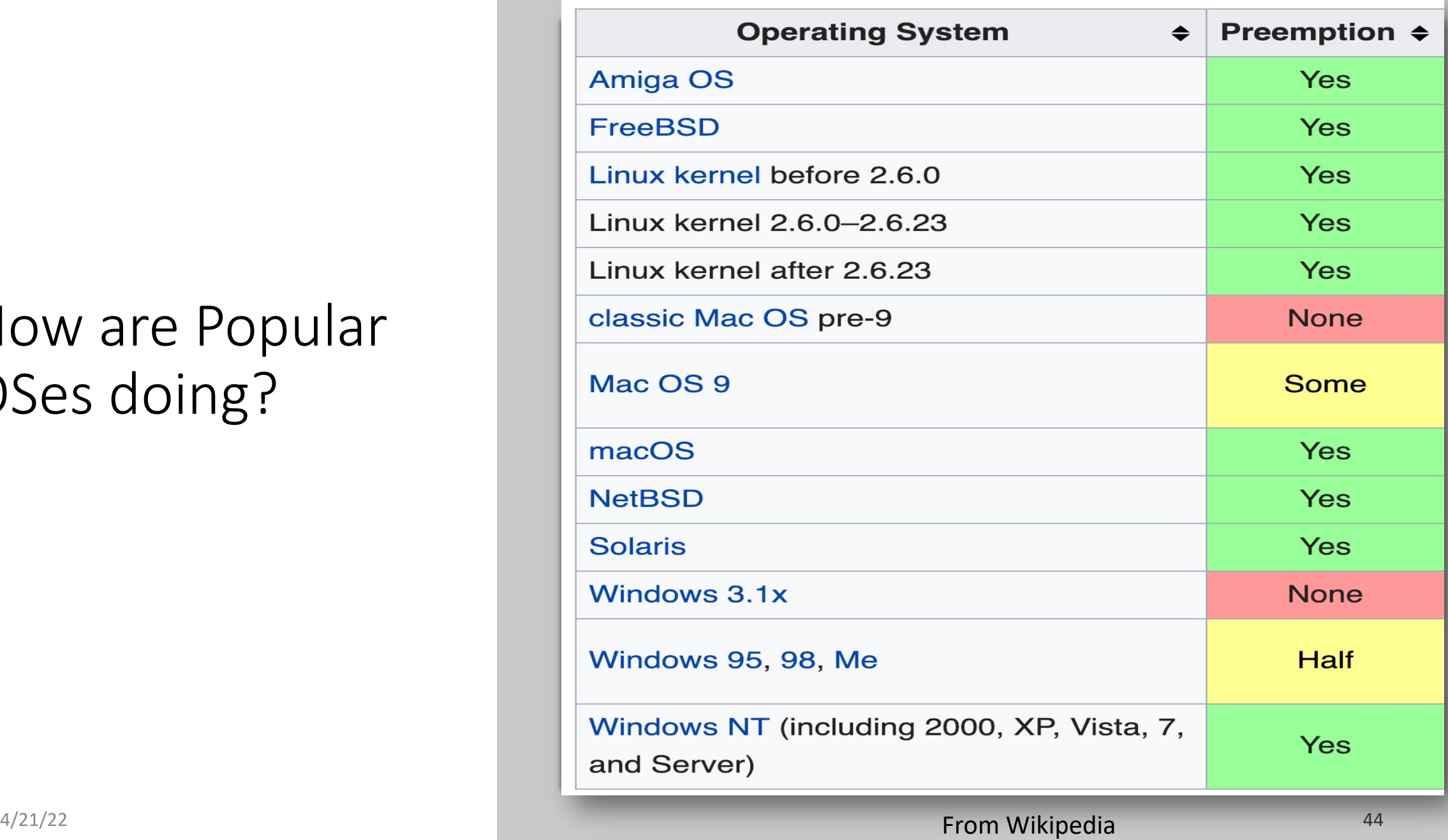

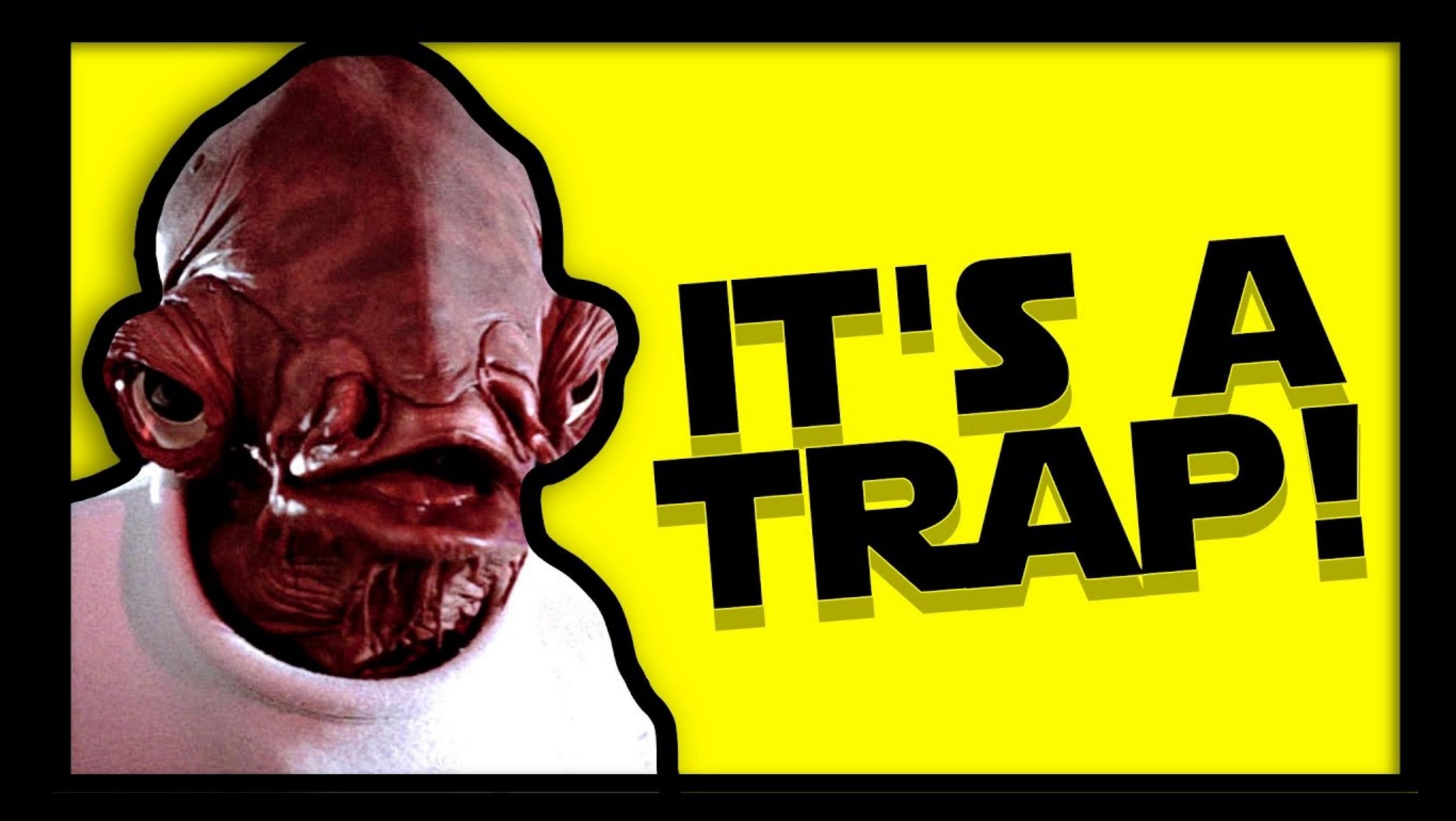

Traps • Any event that forces CPU to stop<br>and execute kernel code and **execute kernel code**

4/21/22

46

• **trap handler**

# Types of Traps

#### **Interrupts**

- **Hardware interrupt** [clock timer, network packet, etc.]
- **Software interrupt**  [System calls]

#### **Faults**

• An error that OS **[can recover](https://os.unexploitable.systems/r/ia32/IA32-3A.pdf)  from** and continue execution [e.g., page fault]

Many others, please refer to the Intel Manual Chapter 6 (https://os.unexploitable.systems/r/ia3)

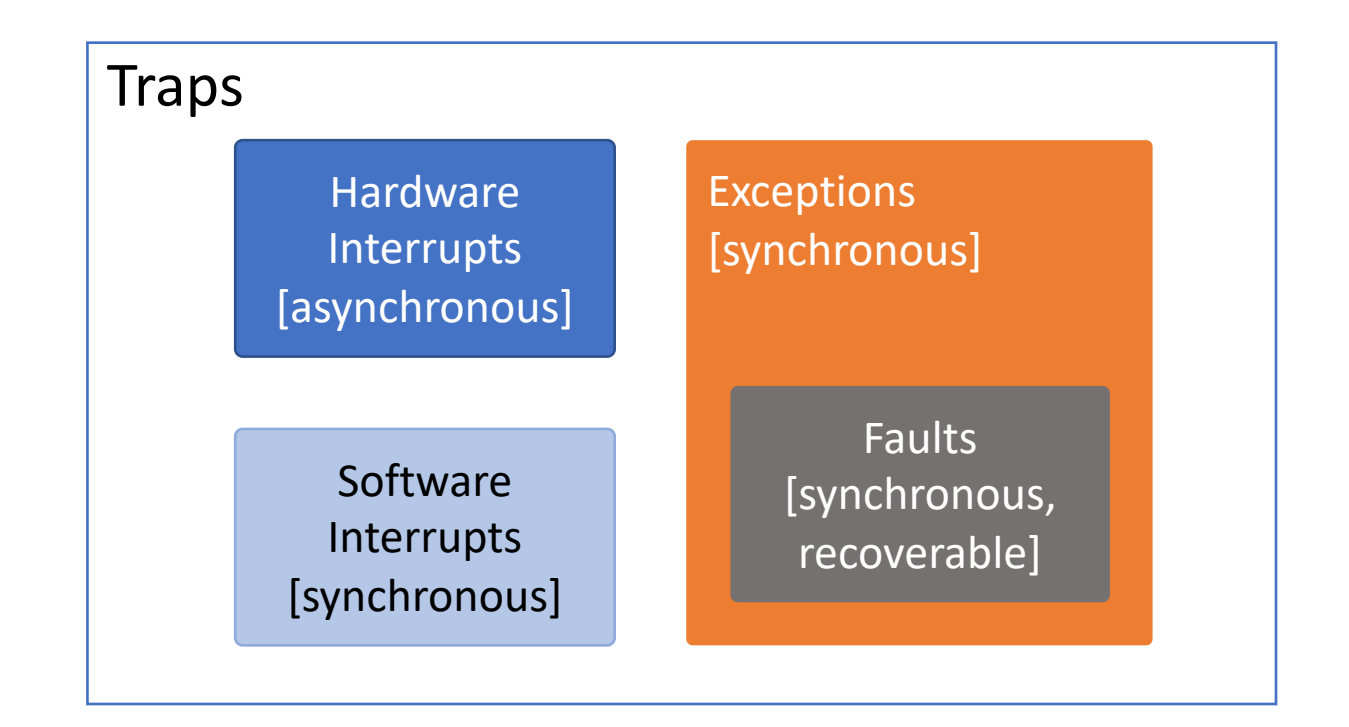

## **Hardware** Interrupt

- [Method for hardware to](https://en.wikipedia.org/wiki/Advanced_Programmable_Interrupt_Controller) **interact** with CP
- Example: a network device
	- NIC: "Hey, CPU, I received a new packet, so wake up
	- CPU: calls the *interrupt handler* for network device
- **Asynchronous** [can happen any time during execution]
	- It's a request from a hardware, so can happen any ti
- Read
	- https://en.wikipedia.org/wiki/Intel 8259
	- https://en.wikipedia.org/wiki/Advanced Programm

### **Software** Interrupt

- A piece of **software** mean to run code in ring 0 [e.g., int \$0x30]
- Tells CPU, "*run the interrupt handler at 0x30*"
- **Synchronous** [caused by running an instruction, e.g., int  $$0x30]$
- $\cdot$  E.g.
	- System calls  $\left[ \text{int } \xi 0x30 \rightarrow \text{ system } \text{call } \text{in } JOS \right]$
	- Signals in UNIX/Linux [SIGSEGV, SIGKILL, etc.]

### Exceptions/Faults

#### • **Exceptions**

- Error caused by the current execution [may or may not be recoverable]
- Examples of non-recoverable exception [**cannot continue the execution**]
	- Triple fault
	- Divide by zero
	- Breakpoint

#### • **Fault**

- An error caused by current execution that may be **recoverable** so **execution can continue**
- Examples
	- Page fault
	- Double fault
- **Synchronous** [an execution of an instruction can generate this]
	- E.g., divide by 0

## Handling Interrupt/Exceptions

#### • **Interrupt Descriptor Table** [**IDT**]

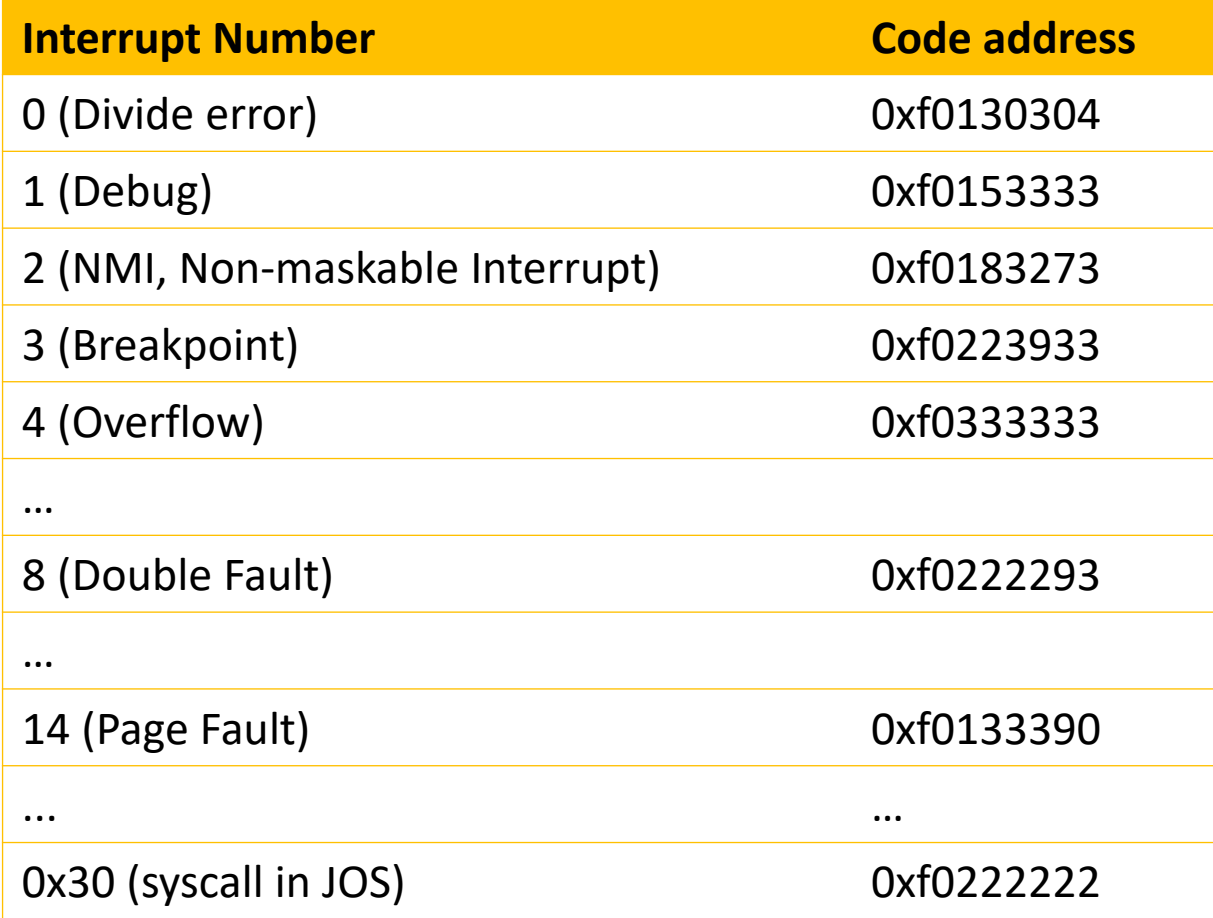

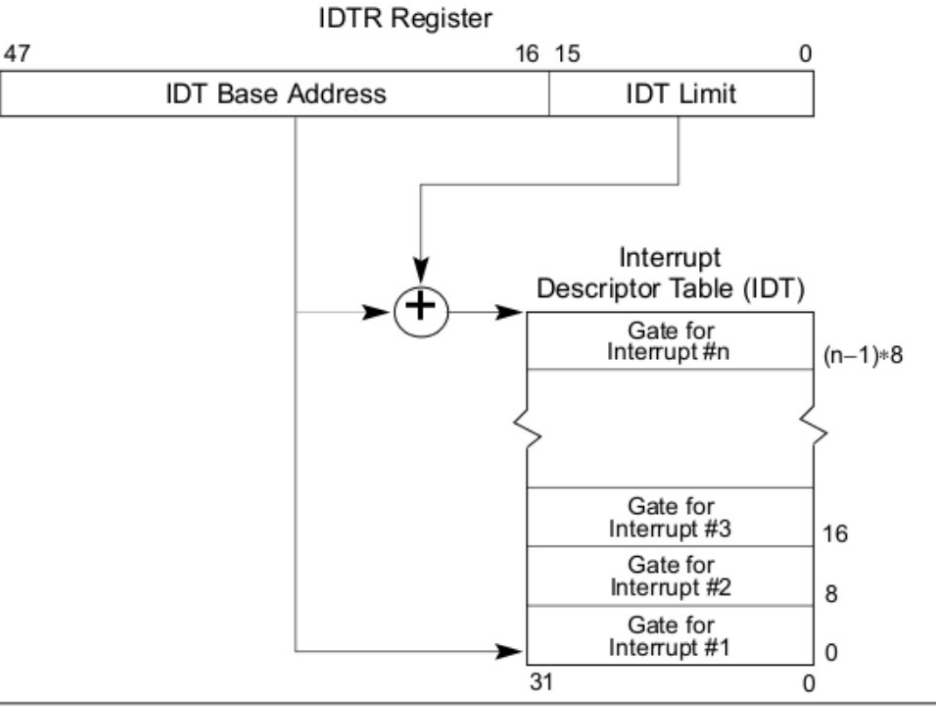

Figure 6-1. Relationship of the IDTR and IDT

### Opening a file

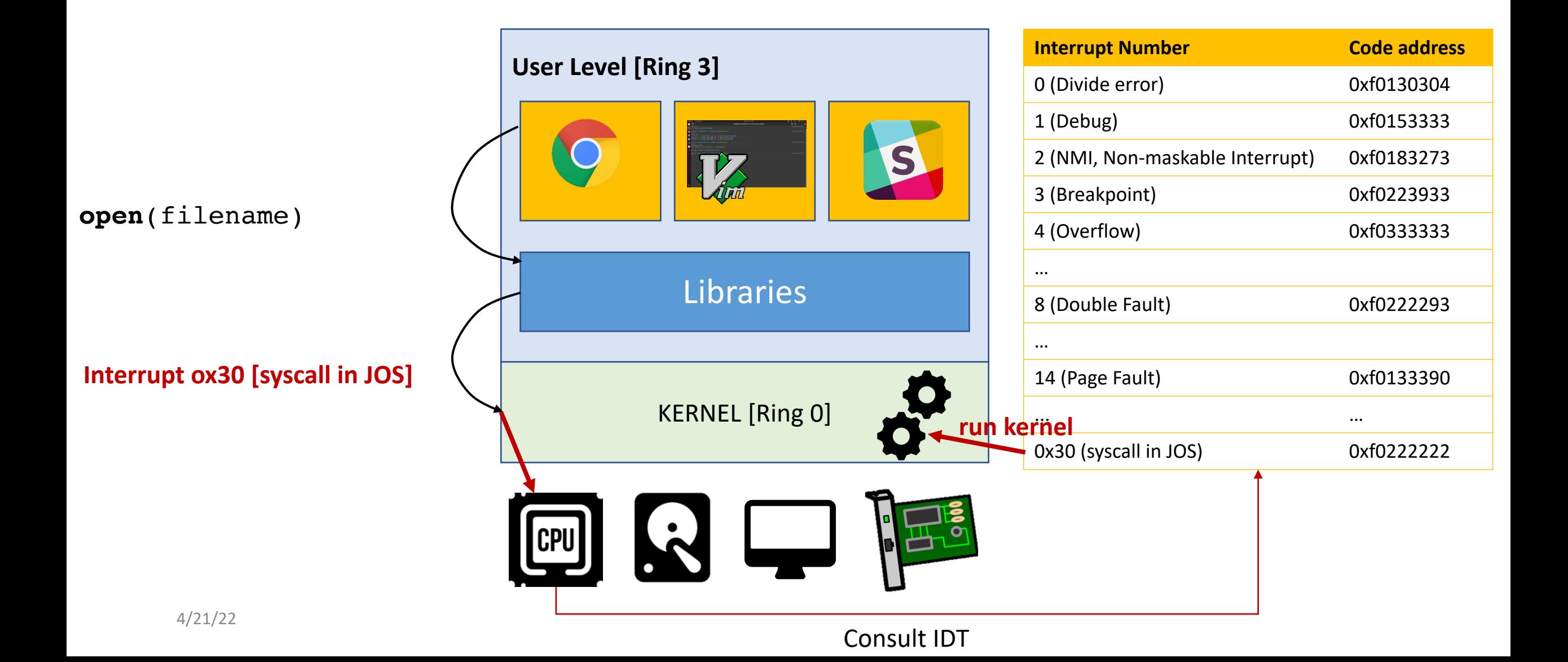

## What the kernel does [for open()]

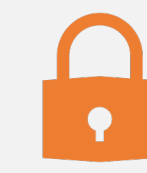

Access **arguments** from Ring 3

Need to check its **security**

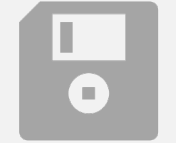

Access disk to open a file

Check **permissions**

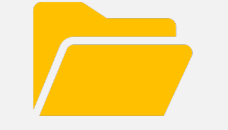

Return a file descriptor **iret**

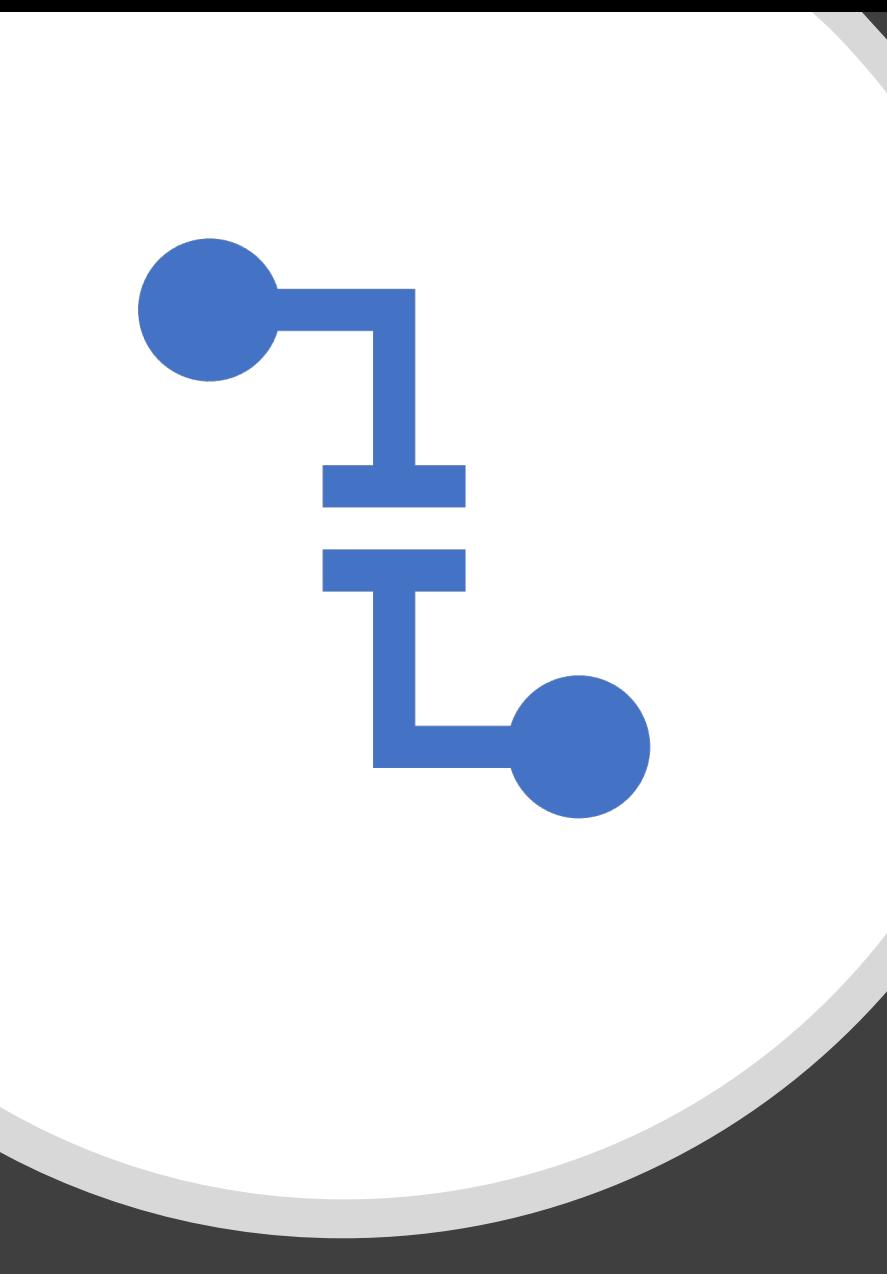

### Summary

• A user program can invoke a system call

- to 'request' OS to run code at a **higher privileged level** [ring 0]
- System calls [synchronous interrupt]

• A hardware informs the CPU that data is ready for the OS

- Hardware interrupt [asynchronous interrupt]
- A program generates an unrecoverable error [e.g. a triple fault]
	- A non-recoverable exception, synchronous
- A program generates a page fault
	- Fault [recoverable, synchronous error]
	- (we will learn more about this in coming lectures)

## A[dditional Reading](https://en.wikipedia.org/wiki/Intel_8259)

- Types of traps:
	- Intel manual Chapter 6
	- https://os.unexploitable.systems/r/ia32/IA32-3A.pdf
- Hardware Interrupts
	- https://en.wikipedia.org/wiki/Intel\_8259
	- https://en.wikipedia.org/wiki/Advanced Program

## Backup Slides

## User/Kernel Switch

- User/Kernel Space Switch
	- How the OS kernel run a program in Ring 3 (user level)?
	- How the OS kernel takes back the execution to Ring 0 (kernel)?
- System call
	- How a user level program can let OS do a service for them?

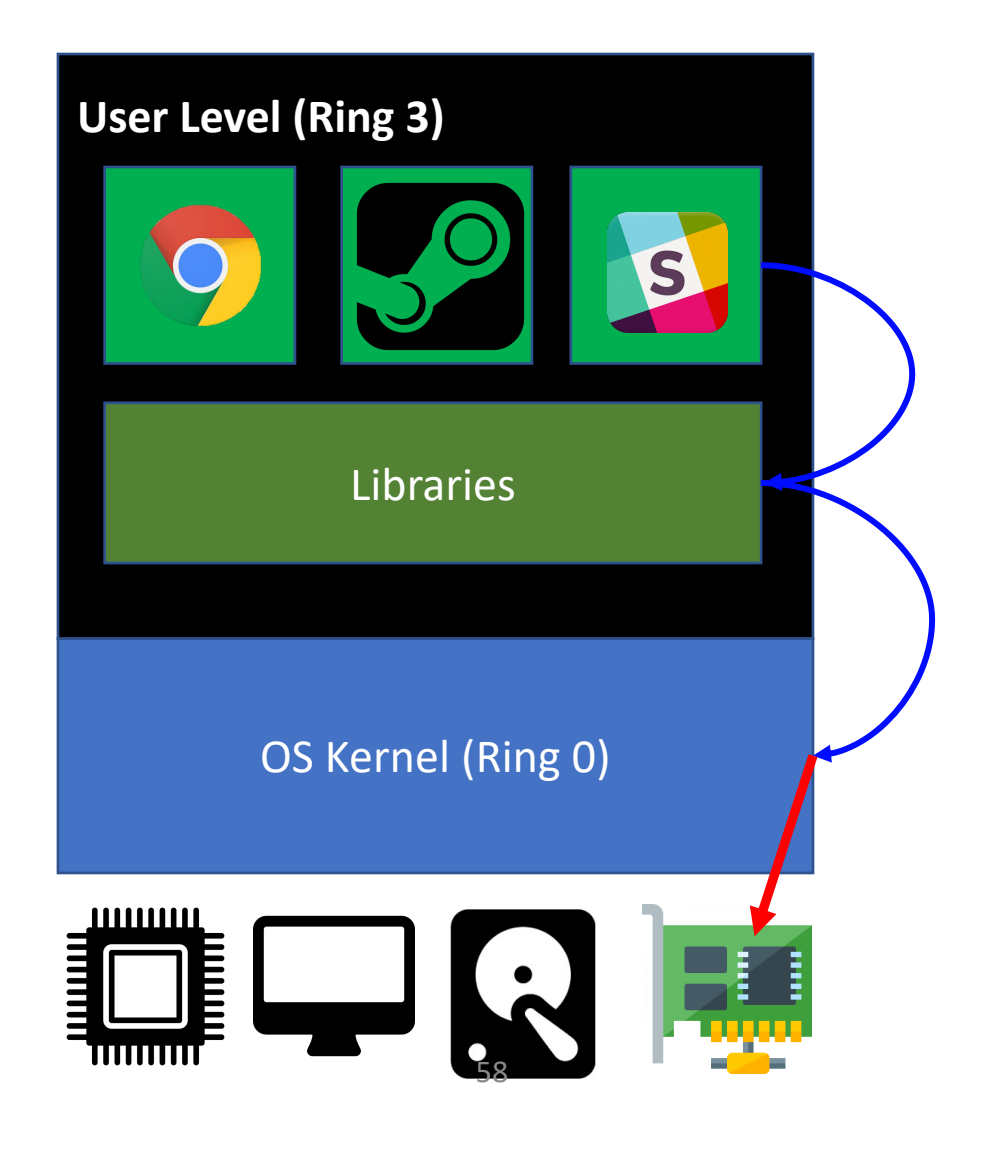

### Process Context Switch

- Process Context Switch
	- How our CPU can run multiple applications at the same time?
- 3 design candidates
	- Not switching
	- Co-operative Multitasking
	- Preemptive Multitasking

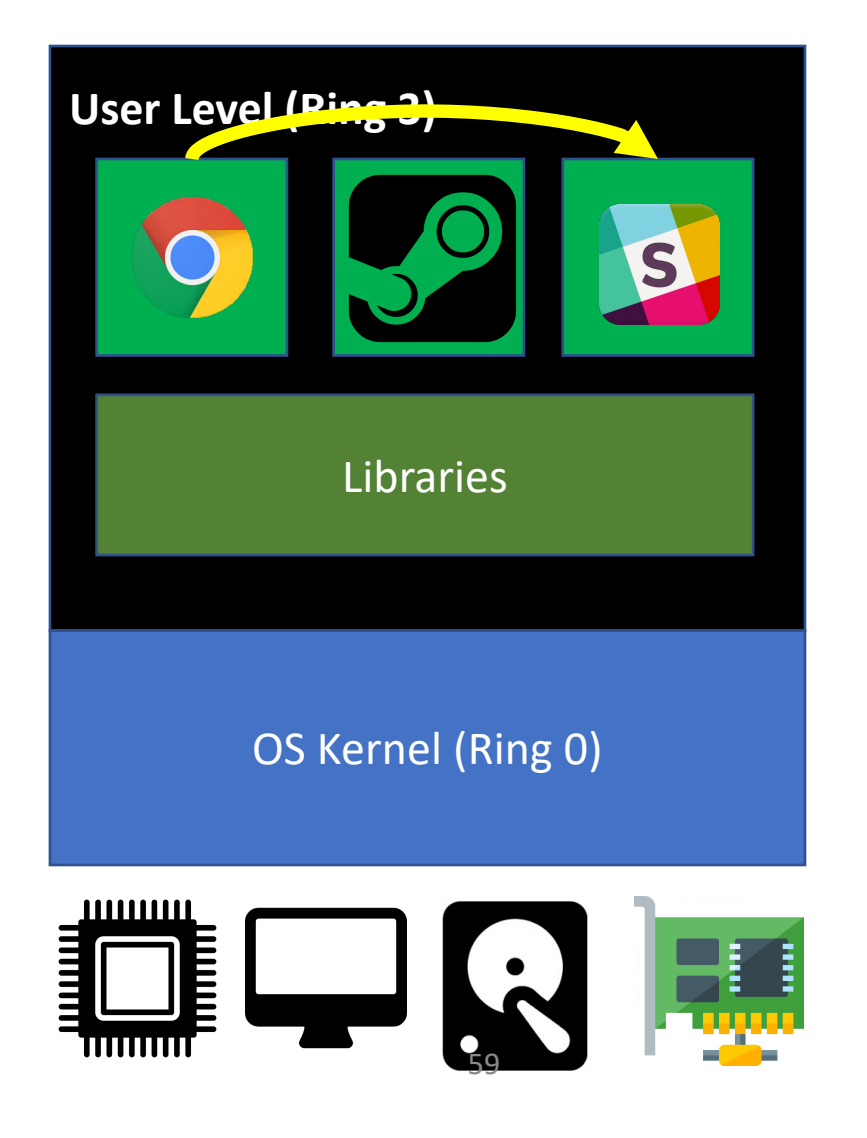

### User/Kernel Switch

- Interrupt
- System calls
- Fault / Exceptions

### A High-level Overview of User/Kernel Execution

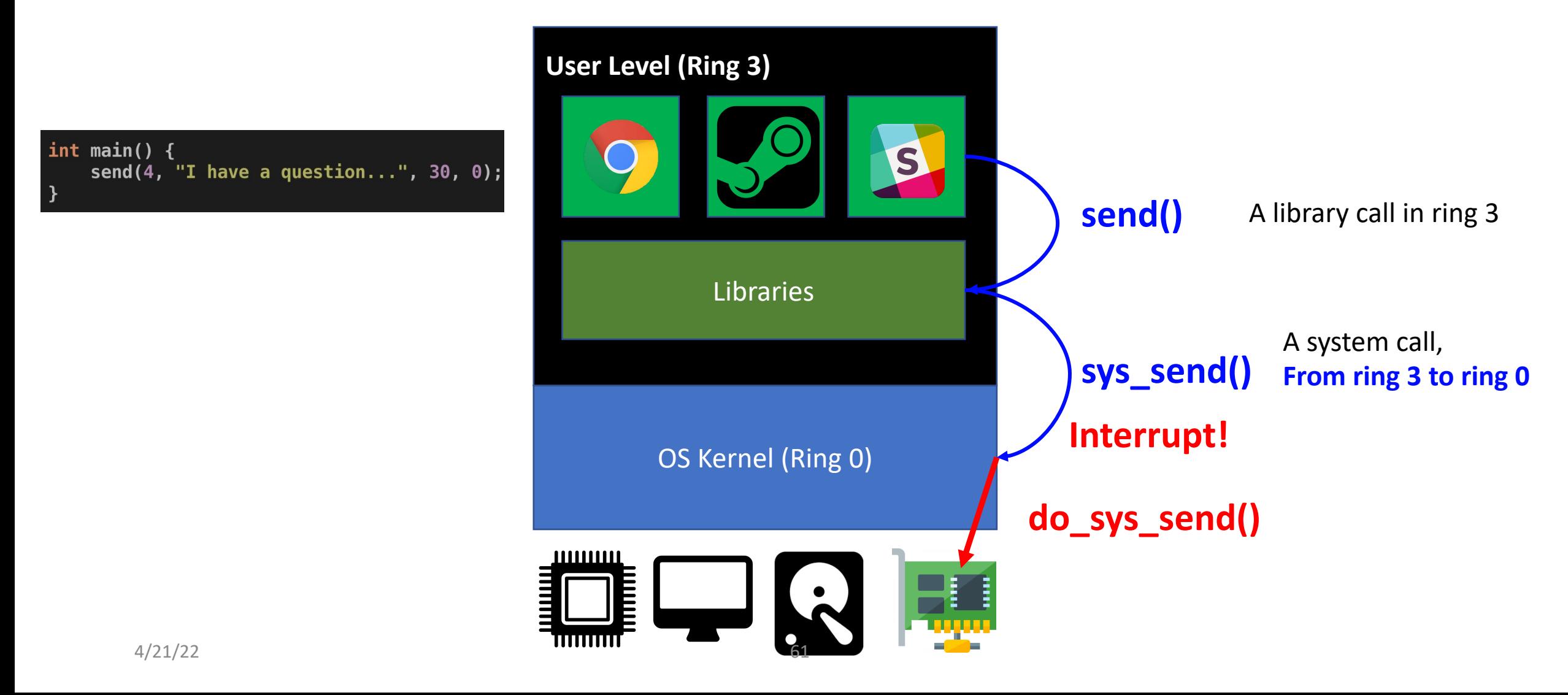

### A High-level Overview of User/Kernel Execution

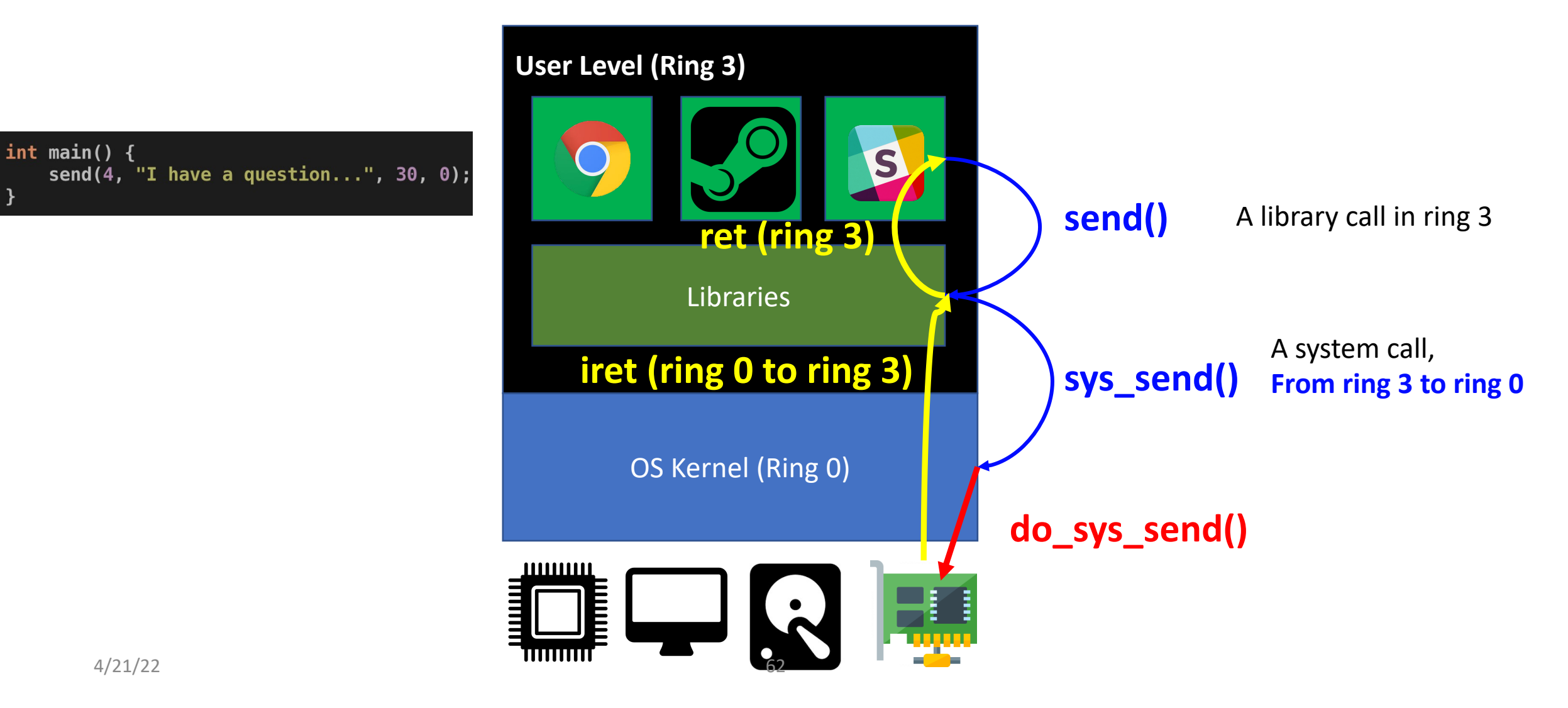